# МИНИСТЕРСТВО НАУКИ И ВЫСШЕГО ОБРАЗОВАНИЯ РОССИЙСКОЙ ФЕДЕРАЦИИ

## федеральное государственное бюджетное образовательное учреждение высшего образования «Тольяттинский государственный университет»

## Институт машиностроения

(наименование института полностью)

# Кафедра «Промышленная электроника»

(наименование)

11.03.04 Электроника и наноэлектроника

(код и наименование направления подготовки, специальности)

Электроника и робототехника

(направленность (профиль) / специализация)

# **ВЫПУСКНАЯ КВАЛИФИКАЦИОННАЯ РАБОТА (БАКАЛАВРСКАЯ РАБОТА)**

на тему «Сетевой блок питания постоянного напряжения»

\_\_\_\_\_\_\_\_\_\_\_\_\_\_\_\_\_\_\_\_\_\_

Обучающийся \_\_С.С. Садовский\_\_\_\_\_\_\_\_\_\_\_\_\_

(И. О. Фамилия) (личная подпись)

Руководитель К.т.н., доцент, М. В. Позднов

(ученая степень, звание, И.О. Фамилия)

Тольятти 2023

### **Аннотапия**

Объем 72 с., 40 рис., 1 табл., 22 источников,

Объектом исследования являются системы сетевой источник питания постоянного напряжения с выходными характеристиками  $U = 5$ -9 Вольт. I= 1 Ампер.

Цель работы - разработка оптимальной электрической схемы источника питания.

Задачи работы заключались в разработке структурной схемы блока питания постоянного регулируемого напряжения и проработке каждого элемента этой схемы, разработке принципиальной схемы и обоснованном выборе ее элементов, разработке конструкторской документации на печатный узел, проведении экспериментальных исследований макета схемы, проведении экспертизы по безопасности эксплуатации системы и ее экономической эффективности. Работа состоит из трех разделов, в которых решены упомянутые задачи. Для расчета и моделирования режимов работы электрической схемы использовались программные пакеты Multisim 12.0, MatLab/Simulink.

Аналитические расчеты были проведены с использованием методов интегрально-дифференциального исчисления в пакете MathCad 2001. В процессе работы была создана модель источника питания в программесимуляторе на ней проводились экспериментальные исследования режимов работы и получены практические результаты. Рассчитаны параметры элементов схемы, производен выбор элементов на основе доступных в розничной продаже, описана технология разработки и спроектирована печатная плата устройства. Областью применения данного прибора является лабораторные пуска- наладочные работы, однако возможно и применение в других областях.

 $\overline{2}$ 

# **Содержание**

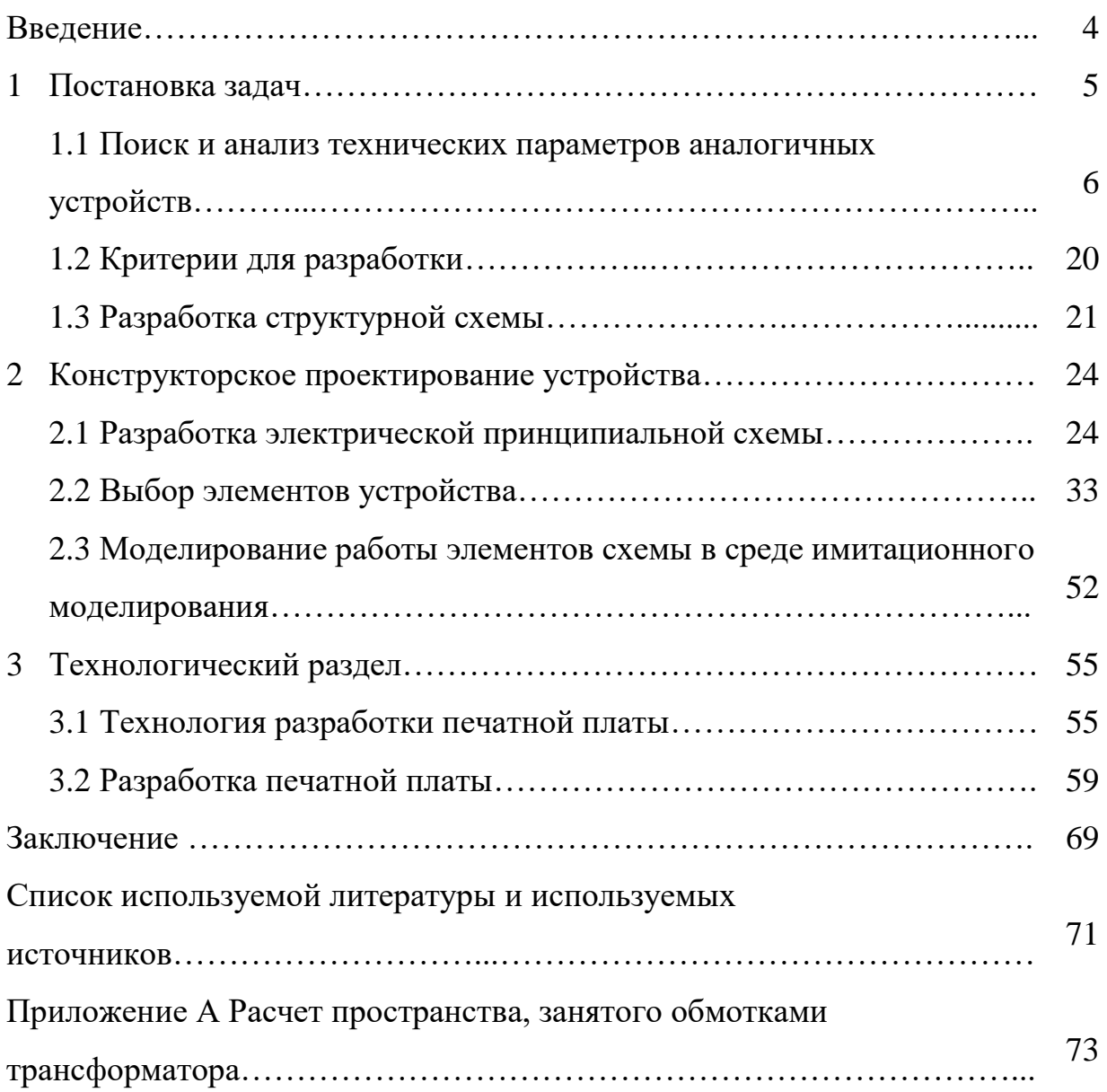

#### **Введение**

Блоки питания являются одними из самых важных и ответственных узлов электронной аппаратуры. Несмотря на то, что создание вторичных источников питания с виду может показаться довольно простой задачей, разработка таких устройств с высокой эффективностью, компактными размерами и высокой надежностью остается сложным и актуальным вопросом. Это объясняется сложностью и своеобразием процессов в источниках питания (прежде всего энергетических), например, импульсного типа или связанных с наличием обратных связей системы стабилизации. В разработке источников питания требуется согласование множества различных требований и процессов, что делает эту задачу особенно сложной. Среди этих требований и процессов можно выделить следующие:

− функциональные требования, связанные с целями использования источника питания;

− эксплуатационные требования, включая условия работы и надежность устройства;

− требования к конструкции и технологическим решениям, включая выбор компонентов и методы сборки.

Разработка источников питания требует внимательного учета всех этих аспектов и постоянного балансирования между ними, чтобы создать устройство, которое соответствует высоким стандартам эффективности и надежности.

Целью данной работы является проектирование блока питания с регулировкой выходного напряжения. Для обеспечения необходимых параметров выбирается наиболее оптимальное схемотехническое решение с использованием доступных компонентов, позволяющее реализовать поставленную цель. В задачи работы входит разработка схемы устройства, выбор компонентов, компьютерное моделирование и конструирование печатного узла.

### **1 Постановка задачи**

Согласно техническому заданию, необходимо разработать блок питания с регулируемым выходным постоянным напряжением 5…9 В и выходным максимальным током 1 А. Возможное применение использование в лабораторных условиях для тестирования, ремонта и отладки электронных устройств. Для реализации устройства необходимо сделать выбор между линейной и импульсной схемой. Далее, в зависимости, от типа выбранной схемы принимается решение о выборе схемы стабилизации и регулирования выходного напряжения, а также защиты от перегрузок. При выборе импульсной схемы следует более точно определиться с ее разновидностью, так как существует целый ряд принципиально различных топологий: однотранзисторные прямоходовые, обратноходовые, полумостовые полномостовые и. т. д.

**1.1 Поиск и анализ технических параметров аналогичных устройств**

### **1.1.1 Линейные источники питания**

Линейные источники питания преобразуют переменное напряжение из сети питания с помощью понижающего низкочастотного трансформатора, выпрямляют его, выполняют НЧ-фильтрацию и стабилизируют. В нестабилизированных источниках питания нагрузка просто подключается к выходу низкочастотного фильтра. В линейных стабилизаторах источников питания выполняется непрерывное регулирование: регулирующий элемент, как правило, транзистор, подключается последовательно или параллельно с нагрузкой и управляется сигналом обратной связи, что позволяет поддерживать выходное напряжение на постоянном уровне. В схеме линейных источников питания могут также применяться и импульсные стабилизаторы напряжения. Стабилизаторы напряжения могут быть реализованы на базе специализированных интегральных микросхем (ИМС).

«Обобщенная структурная схема сетевого линейного источника питания представлена на рисунке 1» [1Мартынов Мартынов].

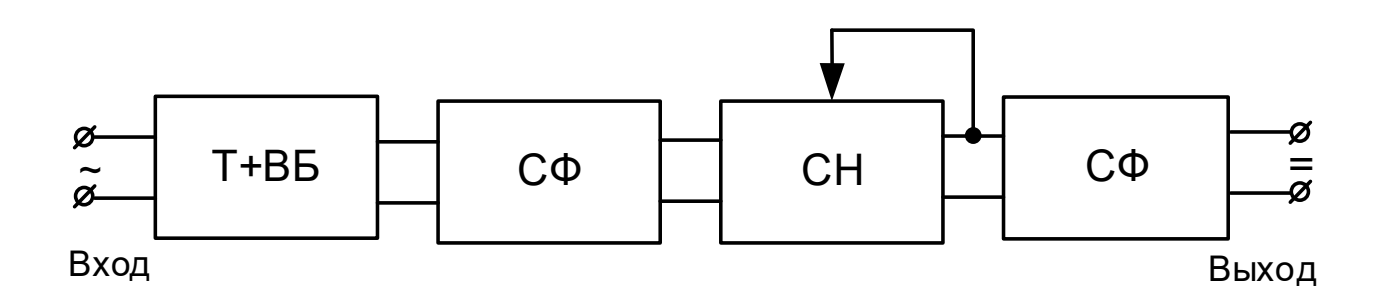

В - выпрямитель, Т - трансформатор, ВБ - вентильный блок, СФ - сглаживающие фильтры, СН - стабилизатор напряжения.

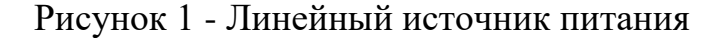

«В зависимости от мощности, номинального значения, допустимой нестабильности и коэффициента пульсации выходного напряжения, можно использовать стабилизатор напряжения  $(CH)$ параметрического или компенсационного типа, а также возможны комбинации этих типов. В случае комбинации, можно выбрать непрерывный или импульсный режим работы регулирующего элемента. В любом из этих случаев, СН также способствует сглаживанию пульсаций выходного напряжения.

Трансформатор Т выполняет следующие функции: он согласовывает уровни входного и выходного напряжений, обеспечивает гальваническую развязку между входной и выходной цепями. В данном случае используется понижающий трансформатор. Это позволяет одному из выводов источника питания быть заземленным, что важно для уменьшения воздействия помех на нагрузку, питаемую от данного источника, а также для обеспечения безопасности обслуживающего персонала.

Если источник питания имеет несколько каналов, необходимо иметь соответствующее отлельных **ВТОРИЧНЫХ** обмоток количество  $\mathbf{V}$ трансформатора Т, вентильных блоков ВБ, фильтров СФ и стабилизаторов напряжения СН. При этом схемы включения вентильных блоков и типы фильтров и стабилизаторов в отдельных каналах могут различаться. В случае значительных колебаний входного напряжения или для упрощения стабилизации отдельных каналов можно также использовать стабилизатор на стороне переменного тока, такой как СН феррорезонансного типа или ТПН (тиристорный преобразователь напряжения).

Основным недостатком данной конфигурации являются существенно большие размеры и вес источника питания. Это объясняется наличием трансформатора Т и фильтра СФ, предназначенного сетевого ЛЛЯ сглаживания НЧ-пульсаций.» [1]

 $\overline{7}$ 

«На рисунке 2 приведена схема линейного стабилизированного блока питания с защитой от перегрузок» [\[2\]](#page-70-1).

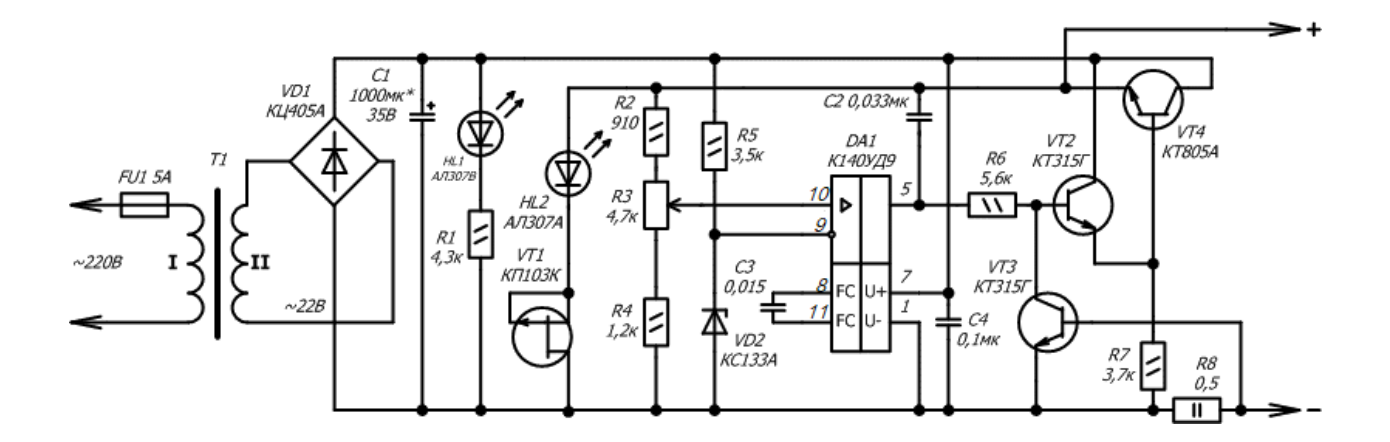

Рисунок 2 - Блок питания с защитой от перегрузок

«Сетевое напряжение понижается трансформатором T1. Далее напряжение преобразуется в постоянное благодаря диодному мосту VD1, а конденсатор C1 служит для сглаживания пульсаций. Светодиод HL1 служит для индикации подключения стабилизированного блока питания к сети. Далее напряжение поступает на составной транзистор, который состоит из VT2 и VT4, а управляет ими микросхема DA1. Операционный усилитель сравнивает опорное напряжение, которое формирует стабилитрон VD2, и напряжение, которое снимается с резистивного делителя R2R3R4. Сигнал рассогласования изменяет базовый ток «составного» транзистора, и как следствие выходное напряжение поддерживается постоянным, независимым от тока нагрузки. При номиналах, указанных на схеме и опорном напряжении около 3,3 В, выходное напряжение можно регулировать от 3,3 до 18 В.

Цепь, образованная светодиодом HL2 и полевым транзистором VT1, предназначена для индикации напряжения на выходе стабилизатора. В данном стабилизированном блоке питания, для защиты от короткого замыкания или перегрузки применен транзистор VT3, который в режиме насыщения переключает выход микросхемы DA1 на общий провод, тем самым запирая составной транзистор. В результате, в режиме перегрузки светодиод HL1 тухнет, а напряжение на выходе блока питания падает до 1,5 В. В таком состоянии источник питания будет находится до тех пор, пока не будет устранена причина перегрузки. Ток срабатывания защиты можно изменить, увеличивая сопротивления резистора R8 ток срабатывания уменьшается, и наоборот. »[\[2\]](#page-70-1)

Далее рассматриваются способы регулирования выходного напряжения в блоках питания.

#### **1.1.2 Способы регулирования выходного напряжения**

«Одной из самых распространенных и простых схем регулируемого блока питания являются схемы на основе микросхемы LM317. Это регулируемый линейный стабилизатор напряжения. Он может служить для создания различных блоков питания. Он способен быть основой для стабилизатора тока, зарядного устройства, лабораторного блока питания, звукового усилителя. Эта микросхема является одной из самых популярных из-за простоты ее устройства и работы с ней, ее дешевизны и надежности. Последнее обеспечивается наличием защит короткого замыкания выводов и перегрева микросхемы. LM317 не требует множества компонентов в качестве обвязки, как у предыдущего решения, где эту функцию выполнял операционный усилитель и целый ряд обвязочных цепей.

У LM317 два главных параметра: это его опорное напряжение, а также ток, истекающий на выводе подстройки. Схема регулируемого блока питания на LM317 показана на рисунке 3.» [\[2\]](#page-70-1)

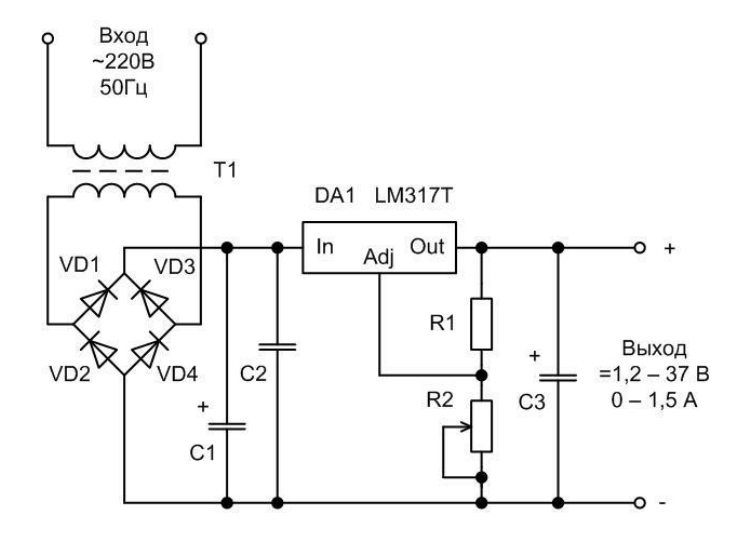

Рисунок 3 - Схема регулируемого блока питания на LM317

«Опорное напряжение  $(V_{ref})$  – напряжение, которое стабилизатор поддерживает на сопротивлении R1. Его усредненное значение составляет 1,25 В. В крайнем верхнем положении движка переменного резистора R2 на выходе получим опорное напряжение 1,25В, а с увеличением R2 будет увеличиваться и выходное напряжение. Таким образом, LM317 постоянно сравнивает напряжение на выходе через резистивный делитель с опорным, поэтому, меняя сопротивление, мы меняем выходное напряжение.» [\[2\]](#page-70-1) « В технической документации на микросхему приводиться формула (1)» [\[3\]](#page-70-2):

$$
V_0 = V_{ref} \left( 1 + R_2 / R_1 \right) + I_{ADJ} R_2,
$$
 (1) [3]

где  $V_{\rm 0}$ – выходное напряжение;

 $I_{ADI}$  – ток постройки.

«Ток, утекающий на подстройке  $I_{ADJ}$  – паразитный. По технической документации он составляет от 50 до 100 мкА. На практике максимальное значение может достигать 500 мкА. Из-за этого для стабильности выходного напряжения сопротивление R1 не должно быть выше 240 Ом, чтобы через делитель не проходил ток менее 5 мА. Максимальный выходной ток нагрузки составляет 1,5 А.» [\[3\]](#page-70-2)

«На рисунке 4 представлена схема регулируемого стабилизатора напряжения с регулировкой от нуля.» [\[4\]](#page-70-3).

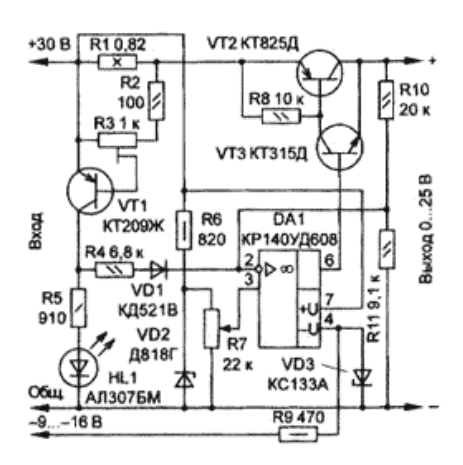

### Рисунок 4 - Регулируемый стабилизатор напряжения

«Функцию регулирующего элемента выполняет составной транзистор VT2VT3, которым управляет ОУ DA1. На инвертирующий вход ОУ подают напряжение, пропорциональное выходному, а на неинвертирующий - часть образцового с движка переменного резистора R7. Этим резистором регулируют выходное напряжение стабилизатора. В устройстве предусмотрена защита от превышения тока нагрузки установленного значения. При перегрузке падение напряжения на датчике - резисторе R1 (С5-16В) - увеличивается, транзистор VT1 открывается. Светодиод HL1 сигнализирует о включении защиты. Кроме того, напряжение по цепи R4VD1 поступает на инвертирующий вход ОУ. В результате стабилизатор переходит в режим ограничения тока на установленном уровне. Значение тока перегрузки регулируют подстроечным резистором R3.» [\[4\]](#page-70-3).

Следующая схема, приведенная на рисунке 5, отличается от предыдущих рассмотренных тем, что в качестве регулирующего силового элемента используется мощный полевой транзистор и линейный стабилизатор напряжения. Схема позволяет регулировать напряжение в широких пределах.

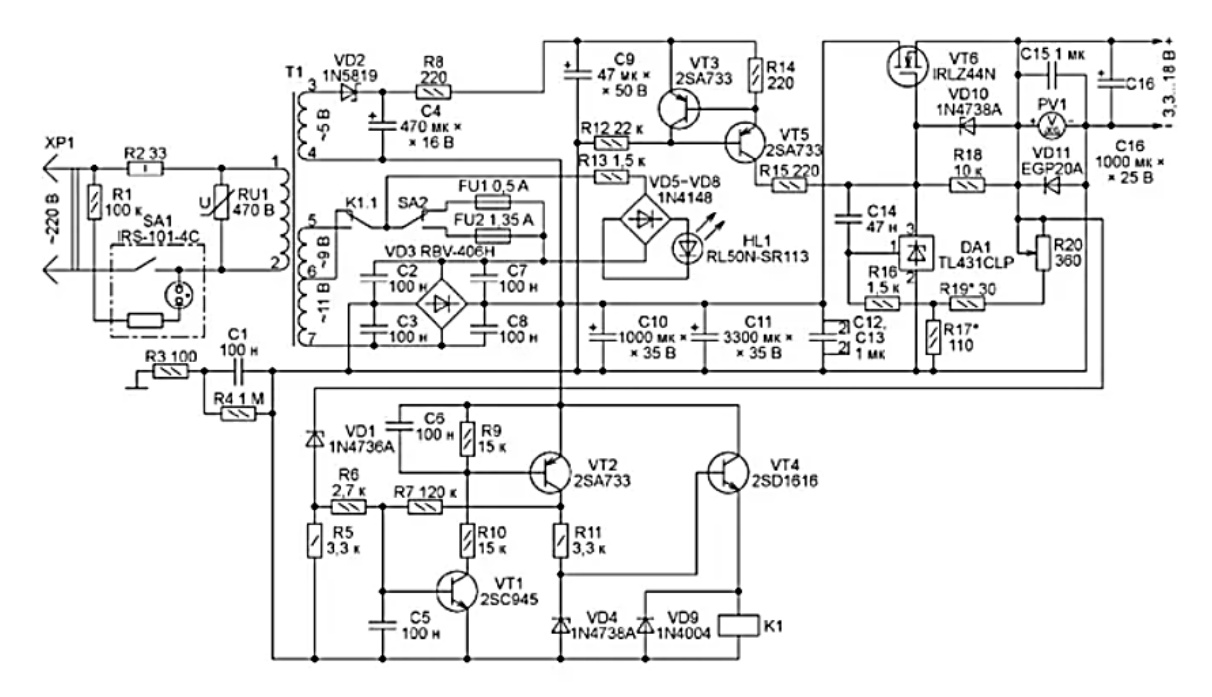

### Рисунок 5 - Регулируемый лабораторный блок питания

«В регулируемом стабилизаторе выходного напряжения в качестве узла сравнения и усилителя сигнала рассогласования применена микросхема параллельного стабилизатора напряжения DA1. Она питается током 3 мА, стабилизированным транзисторами VT3 и VT5. Точное значение этого тока зависит от сопротивления резистора R14. Питание параллельного стабилизатора стабильным током позволяет создать для него комфортные условия работы при значительном изменении напряжения на условном катоде (выводе 3). Конденсатор C14 и резистор R15 предотвращают самовозбуждение стабилизатора.» [\[5\]](#page-70-4)

«Выходное напряжение стабилизатора регулируют переменным резистором R20. Чем меньше его введённое сопротивление, тем ниже напряжение на выходе блока - истоке полевого транзистора VT6. Стабилитрон VD10 защищает полевой транзистор от повреждения. Микросхема DA1 всегда поддерживает на своём катоде такое напряжение, при котором напряжение между её управляющим входом (выводом 1) и условным анодом (выводом 2) равно 2,5 В. Резистор R16 - защитный.» [\[5\]](#page-70-4)

«Для всех линейных источников питания необходимо, чтобы входное напряжение превышало выходное напряжение на определенную минимальную величину, известную как напряжение падения. Этот параметр напряжения падения имеет решающее значение при оценке производительности и потери мощности, что является недостатком данного вида источников питания. Значительным недостатком данного вида источников питания являются относительно большие габариты НЧ понижающего трансформатор и элементов фильтра. При выборе компонентов лучше использовать микросхемы интегральных стабилизаторов напряжения с встроенной защитой от перегрузок, что значительно упрощает схему и повышает ее надежность.»[\[5\]](#page-70-4)

### **1.1.3 Импульсные источники питания**

«Импульсные источники питания имеют несколько разновидностей, которые отличают их принцип действия. Рассматривается обобщенная структурная схема импульсного источника представленная на рисунке 6» [\[1\]](#page-70-0).

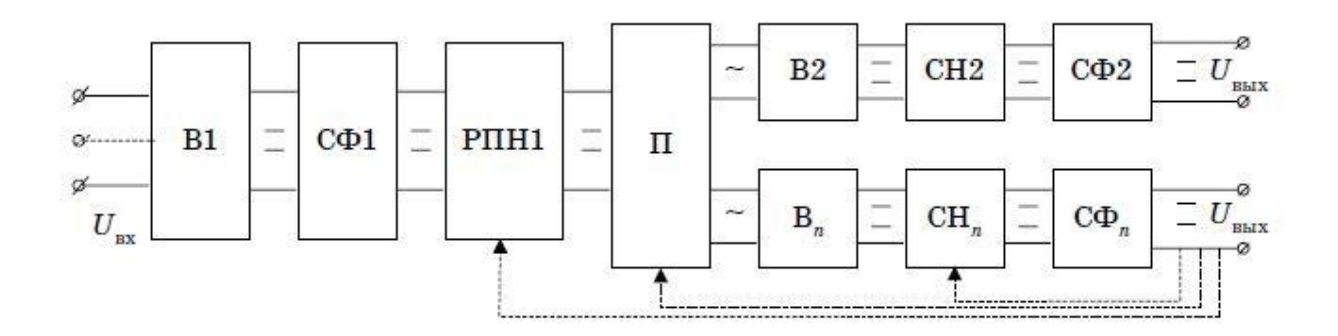

Рисунок 6 - Импульсный источник питания

«Данная схема имеет бестрансформаторный вход и высокочастотный преобразователь постоянного напряжения в постоянное напряжение.

Здесь согласование уровней напряжений  $U_{BbIX}$  и  $U_{BX}$  производится высокочастотным преобразователем П, имеющем на выходе столько вторичных обмоток, сколько каналов выходного напряжения должен иметь источник питания.

Стабилизация выходного напряжения осуществляется либо регулятором постоянного напряжения РПН1 или СН, выполненным по схеме автономного инвертора. Частота преобразования – 20-100 кГц.

Недостаток - трехкратное преобразование энергии и более сложная схема.

Достоинства - имеется выигрыш в массе и размерах по сравнению с ИП с сетевым трансформатором.» [1]

«Далее приведена функциональная схема второго варианта импульсного блока питания с однотактным преобразователем (рисунок 7). На схеме ФВФ - узел входного фильтра и выпрямителя. Силовой ключ S управляется схемой управления СУ. Как правило в качестве силового ключа основном используются **MOSFET** транзисторы, коммутирующие  $\overline{B}$ выпрямленное напряжение в первичной обмотке трансформатора. Для управления работой преобразователя в цепи обратной связи применяется узел гальванической развязки (УГР) на оптроне. Схема сравнения СС выполняет функцию сравнения выходного напряжения с опорным и через УГР управляет режимом работы СУ. Параллельно первичной обмотке TV включена демпферная цепь.» [1]

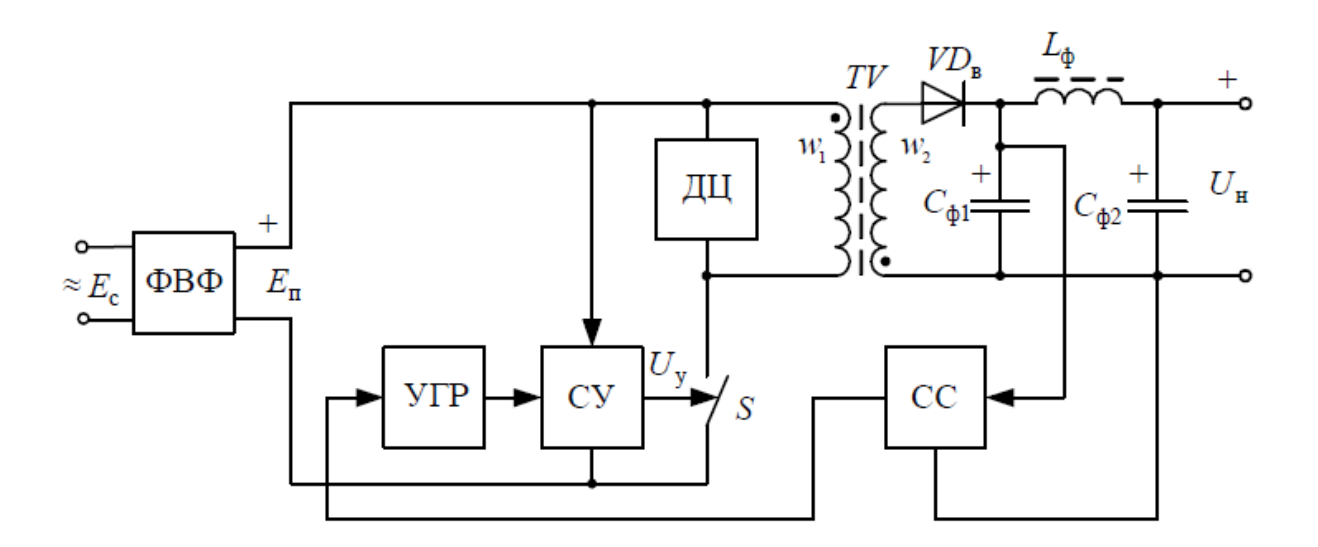

Рисунок 7 - Функциональная схема импульсного источника питания с однотактным преобразователем

«Однотактная схема является относительно простой и дешевой в производстве, по сравнению с некоторыми другими схемами импульсных источников питания, такими как схема с двойным преобразованием.

Однотактные обратноходовые схемы обычно обеспечивают хорошую эффективность преобразования энергии и имеют КПД порядка 80 %. Эта схема позволяет относительно легко регулировать выходное напряжение путем изменения ширины импульсов (ШИМ). Однотактная схема имеет хорошую линейность, что означает, что она может обеспечивать стабильное выходное напряжение при различных нагрузках. Однако у этой схемы также есть недостатки:

– меньшая эффективность по сравнению с некоторыми другими схемами, такими как "Push-Pull" или "Full Bridge", особенно при работе с высокими мощностями;

– однотактные схемы могут создавать больше электромагнитных помех, чем некоторые другие схемы, что может потребовать дополнительных фильтров и экранирования.» [\[1\]](#page-70-0)

Далее рассматриваются примеры принципиальных схем импульсных источников питания.

«Принципиальная схема обратноходового импульсного источника питания представлена на рисунке 8» [\[6\]](#page-70-5).

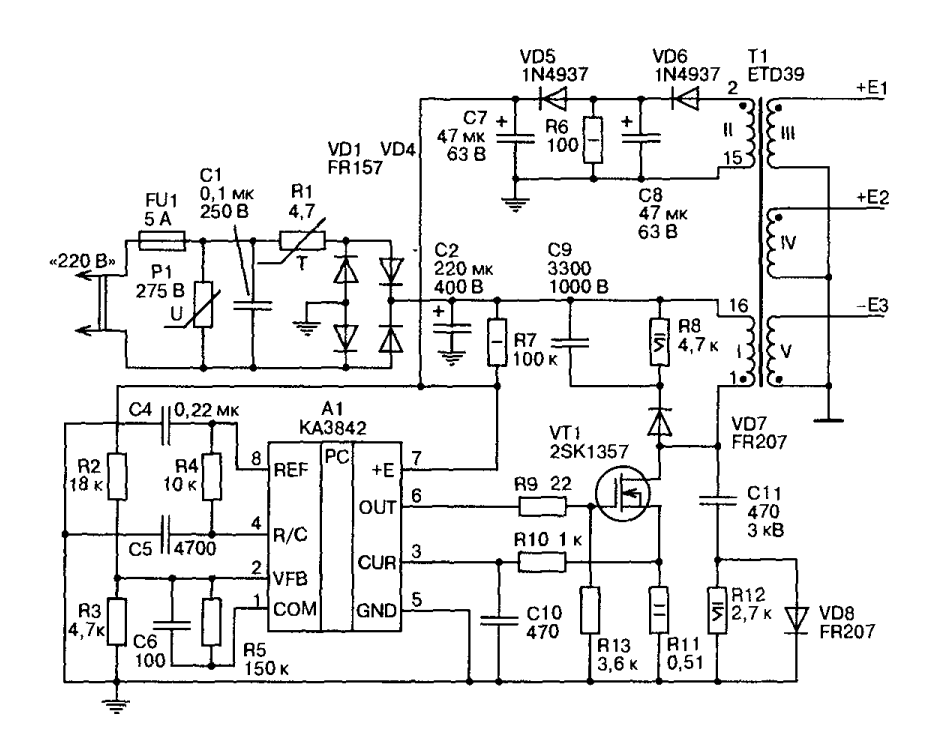

Рисунок 8 - Импульсный источник питания (обратноходовая схема)

«Блок питания реализован на основе микросхемы КА3842 (аналог UC3842). Эта микросхема получила широкое распространение. По входу схемы установлен защитный варистор P1. Он обеспечивает защиту от превышения сетевого напряжения. конденсатор С1, Мост на диодах VD1…VD4 выпрямляет сетевое напряжение и на конденсаторе С2 фильтра оно составляет прядка 310 В. Сопротивление терморезистора R1 в холодном состоянии 4,7 Ом. Терморезистор выполняет функцию ограничения тока заряда С2 при включении. В процессе работы терморезистор нагревается и его сопротивления снижается до десятых долей Ома и его влияние на работу схемы практически не влияет.» [\[1\]](#page-70-0)

«Цепь, состоящая из обмотки II трансформатора Т1, VD6, С8, R6 и VD5 образуют обратную связь, которая обеспечивает питание микросхемы КА3842 в рабочем режиме, и за счет которой осуществляется стабилизация выходных напряжений. Конденсатор С7 является фильтром питания микросхемы КА3842. Элементы R4, С5 составляют времязадающую цепочку для внутреннего генератора импульсов КА3842.

Резистивный делитель R2, R3 задает напряжение, вырабатываемое петлей обратной связи, на входе усилителя ошибки, другими словами, определяет напряжение стабилизации. Элементы R5, С6 необходимы для компенсации АЧХ усилителя ошибки. Резистор R9 - токоограничивающий, резистор R13 защищает полевой транзистор VT1 в случае обрыва резистора R9. Резистор R11 является измерительным для определения тока через транзистор VT1. Элементы R10, С10 образуют интегрирующую цепочку, через которую напряжение с резистора R11, являющееся эквивалентом тока через транзистор VT1, поступает на второй компаратор КА3842. Элементы VD7, R8, С9, VD8, С11 и R12 формируют требуемую форму импульсов,

устраняют паразитную генерацию фронтов и защищают транзистор от мощных импульсов напряжения. Резистор R7 обеспечивает питание микросхемы в период запуска блока питания.» [\[1\]](#page-70-0)

«Мощные импульсные блоки питания могут быть построены на основе схемы полумостового инвертора. Обобщенная схема полумостового инвертора представлена на рисунке 9. Постоянное напряжение с входного выпрямителя, поступающее на инвертор, преобразуется в переменное с частотой 100 кГц. Пока на затворы транзисторов не поступило напряжение, они закрыты. Напряжение в средней точке емкостного делителя, выполненного на конденсаторах С1 и С2 одинаковой емкости, составляет половину от постоянного напряжения, питающего инвертор.» [\[1\]](#page-70-0)

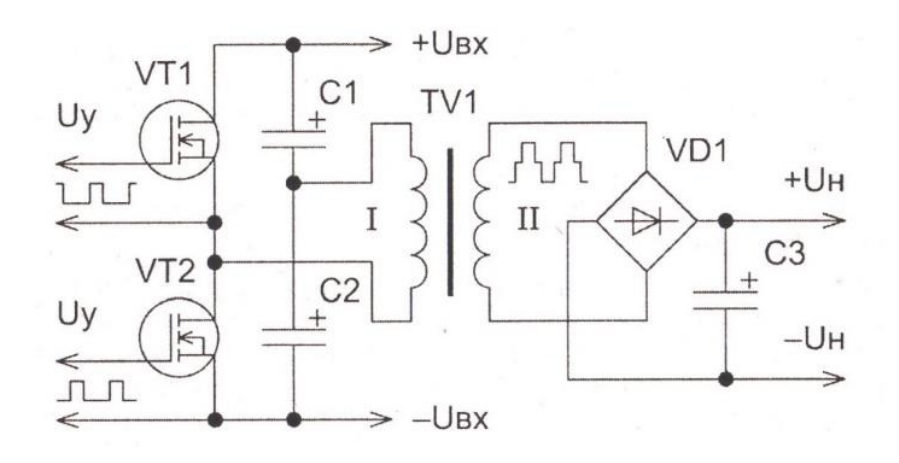

Рисунок 9 - Полумостовой инвертор

«После поступления на затвор транзистора VT2 отпирающего напряжения с ШИМ-контроллера, по цепи  $+U_{\text{ax}}$ , конденсатор С1, обмотка трансформатора TV1, транзистор VT2, -Uвх потечет ток. На вторичной обмотке трансформатора TV1 возникнет напряжение, которое будет выпрямлено диодной сборкой VD1 и сглажено конденсатором С3. Транзистор VT1 все это время был закрыт.» [\[1\]](#page-70-0)

«После подачи запирающего напряжения на затвор транзистора VT2 и опирающего напряжение на затвор транзистора VT1, ток потечет по цепи  $+U_{\text{bx}}$ , транзистор VT1, обмотка трансформатора TV1, конденсатор С3, -Uвх. На вторичной обмотке трансформатора TV1 появится напряжение противоположной полярности относительно предыдущего такта, которое выпрямит диодная сборка VD1 и сгладит конденсатор С3. Затем постоянное напряжение с конденсатора С3 будет приложено к нагрузке. Транзистор VT2 в течение второго такта закрыт. Ток через нагрузку протекает в течение обоих тактов. Частота пульсации выходного напряжения в два раза выше частоты преобразования, что позволяет использовать конденсатор С3 сглаживающего фильтра с небольшой номинальной емкостью. Частная петля гистерезиса магнитопровода трансформатора полумостового преобразователя близка к предельной петле гистерезиса.» [\[1\]](#page-70-0)

«Пока нагрузка не соединена с ИИП, к каждому конденсатору емкостного делителя напряжения приложена половина от постоянного напряжения, питающего преобразователя. Если емкость конденсаторов делителя напряжения будет недостаточно велика, то при максимальной нагрузке в течение каждого полупериода конденсаторы будут существенно разряжаться, и напряжение на них превысит половину напряжения питания преобразователя.» [\[1\]](#page-70-0)

#### $1.2$ Критерии для разработки

На основании обзора технических решений выбор остановлен на импульсной схеме блока питания так как данная схема имеет минимальные габариты за счет исключения НЧ-трансформатора и элементов НЧсглаживающего фильтра, имеет более высокий КПД и более широкий диапазон входных напряжений. «В таблице 1 приведены параметры для различных топологий импульсных блоков питания» [7].

Согласно данной таблице оптимальным выбором будет обратноходовая соответствующая рабочему диапазону мощностей топология,  $\overline{M}$ максимальному КПД. По техническому заданию мощность блока питания составляет 9 Вт. Выходное напряжение в диапазоне от 5 до 9 В будет регулироваться на выходе при помощи схемы на базе микросхемы LM317.

| Топология                         | Диапазон мощностей,<br>$\rm B_T$ | Диапазон напряжений<br>$\mathbf{V}_{\mathrm{in}(dc)}$ | Изоляция вход/выход | $\%$<br>Типичный КПД, | элементов<br>Относительная<br>стоимость |
|-----------------------------------|----------------------------------|-------------------------------------------------------|---------------------|-----------------------|-----------------------------------------|
| Инвертирующие                     | 0.150                            | 5.40                                                  | нет                 | 80                    | 1,0                                     |
| Однотранзисторные<br>прямоходовые | 0.150                            | 5500                                                  | да                  | 78                    | 1,4                                     |
| Обратноходовые                    | 0.150                            | 5500                                                  | да                  | 80                    | 1,2                                     |
| Пушпульные                        | 1001000                          | 51000                                                 | да                  | 75                    | 2,0                                     |
| Полумостовые                      | 100500                           | 5.1000                                                | да                  | 75                    | 2,2                                     |

Таблица 1 - Сравнение топологий импульсных источников питания

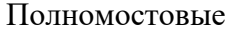

да

73

#### $1.3$ Разработка структурной схемы

«Структурная схема разрабатываемого блока питания приведена на рисунке 10. В основе схемы используется однотактный преобразователь с силовым ключом на MOSFET транзисторе. Переменное напряжение сети через сетевой фильтр поступает на входной выпрямитель. Постоянным напряжением с входного выпрямителя запитывается схема управления сразу после включения блока питания. Силовой ключ VT1 осуществляет постоянного напряжения  $\mathbf{B}$ цепи первичной обмотки коммутацию понижающего трансформатора Т1. Силовой ключ VT1 импульсного управляется импульсами, поступающими с выхода схемы управления. В результате переключения силового ключа во вторичных обмотках Т1 прямоугольной импульсы ЭДС формы, возникают которые затем выпрямляются и сглаживаются. Устройство гальванической развязки выполняет функции электрической изоляции аналогового сигнала управления. Схема сравнения осуществляет сравнение выходного напряжения с внутренним опорным напряжением схемы сравнения и формирует на этой основе аналоговый сигнал для передачи на устройство гальванической развязки. Замкнутая система автоматического регулирования обеспечивает функции стабилизации выходного напряжения. Напряжение вторичной обмотки трансформатора T<sub>1</sub> выпрямляется ВЫХОДНЫМ выпрямителем и через выходной фильтр поступает на вход регулируемого стабилизатора напряжения и далее с выхода стабилизатора напряжения в нагрузку.» [1]

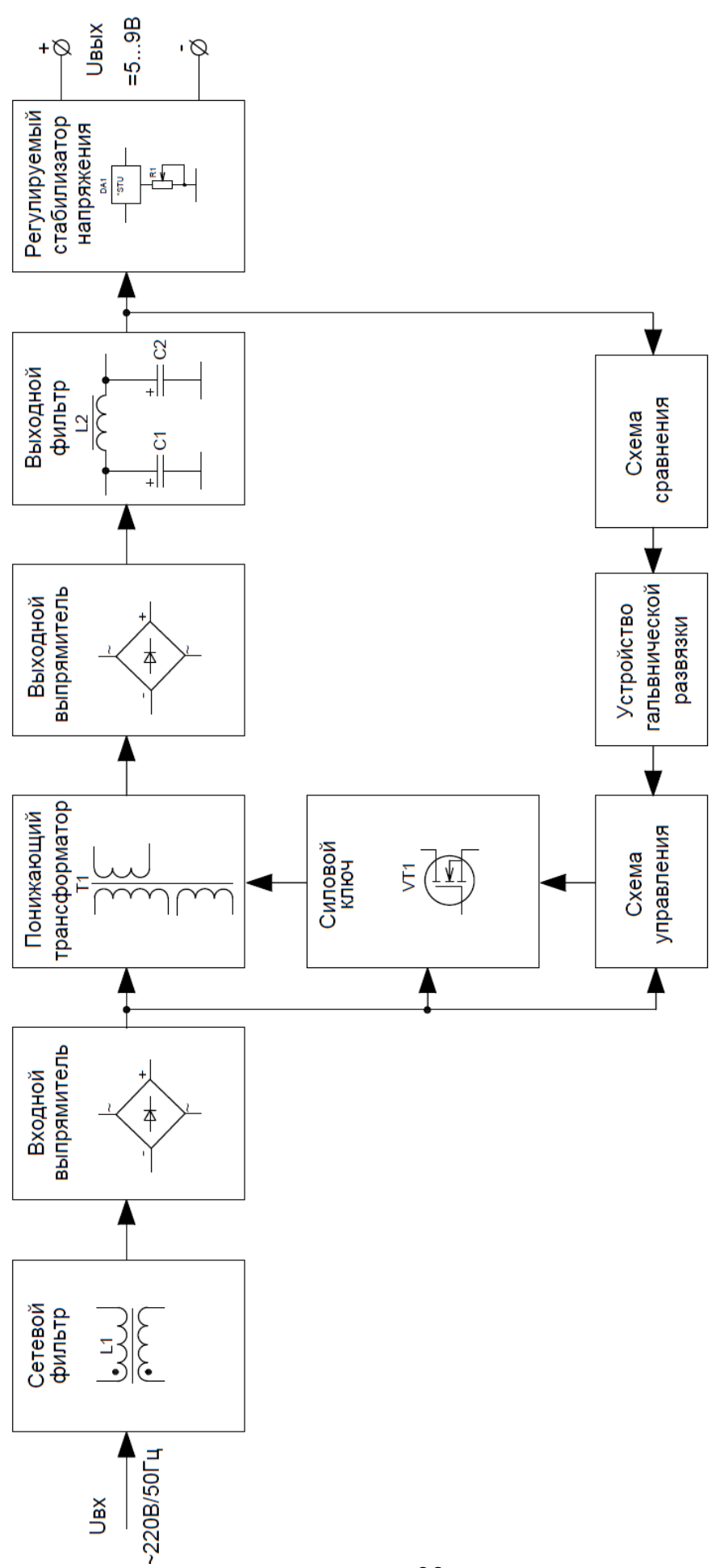

Рисунок 10 - Структурная схема блока питания Рисунок 10 - Структурная схема блока питания

«Схема управления формирует импульсы запуска и управляет их длительностью (широтой). В качестве основы такой схемы используется ШИМ контроллер на базе ИМС. В состав ШИМ контроллера входит задающий генератор импульсов (определяющий частоту работы преобразователя), схемы защиты, контроля и логическая схема, которая и управляет длительностью импульса. Для стабилизации выходных напряжений импульсных блоков питания, схема ШИМ контроллера измерять величину выходных напряжений. Для этих целей используется цепь слежения, состоящая из устройства гальванической развязки выполненная на транзисторной оптопаре и резисторе и схема сравнения. Увеличение напряжения во вторичной цепи импульсного трансформатора приведет к увеличению интенсивности излучения светодиода, а, следовательно, уменьшению сопротивления перехода фототранзистора (входящих в состав оптопары). Что в свою очередь, приведет к увеличению падения напряжения на резисторе, который включен последовательно фототранзистору и уменьшению напряжения на управляющем выводе ШИМ контроллера. Уменьшение напряжения заставляет логическую схему, входящую в состав ШИМ контроллера, увеличивать длительность импульса до тех пор, пока напряжение на управляющем выводе не будет соответствовать заданным параметрам. При уменьшении напряжения – процесс обратный.»[\[1\]](#page-70-0)

Выводы: в ходе выполнения первого раздела, был проведен анализ технических параметров и схемотехнических решений для линейных и импульсных источников питания. Также рассмотрены различные методы регулирования выходного напряжения блока питания. В результате этого анализа были сформулированы критерии для разработки и создана структурная схема регулируемого источника питания на основе однотактного преобразователя.

# **2 Конструкторское проектирование устройства 2.1 Разработка электрической принципиальной схемы**

Проектирование блока питания начнем с входной цепи, состоящей из входного фильтра, мостового выпрямителя и сглаживающего конденсатора. Схема входного узла представлена на рисунке 11.

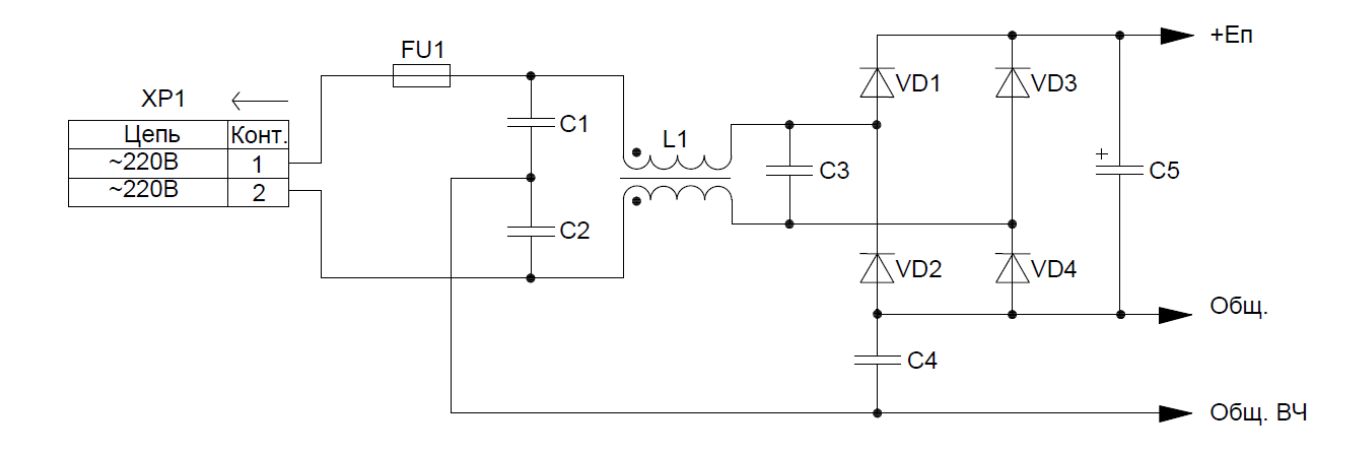

Рисунок 11 - Схема входного узла блока питания

«Во входной цепи установлен фильтр, состоящий из дросселя L1 и конденсаторов С1…С3. L1 и С3 ослабляют синфазные ВЧ помехи, которые существуют между питающими проводниками блока питания, а конденсаторы С1, С2 и С4 снижают уровень дифференциальных ВЧ помех, которые возникают и распространяются между корпусом прибора и питающими проводниками. Для ВЧ помех проводник Общ. ВЧ является эквипотенциальным для всех высокочастотных напряжений, возникающих в блоке питания и приходящих извне от сети. В общем случае этот проводник рекомендуется соединять, если это возможно, с соответствующим качественным внешним заземлением.» [\[7\]](#page-70-6)

«Мостовой выпрямитель сетевого напряжения построен на диодах VD1...VD4. На его выходе установлен емкостной НЧ-фильтр, в качестве

которого используется конденсатор С5, сглаживающий низкочастотные пульсации выпрямленного напряжения.» [7]

Далее на рисунке 12 представлена схема силового каскада и схемы сравнения.

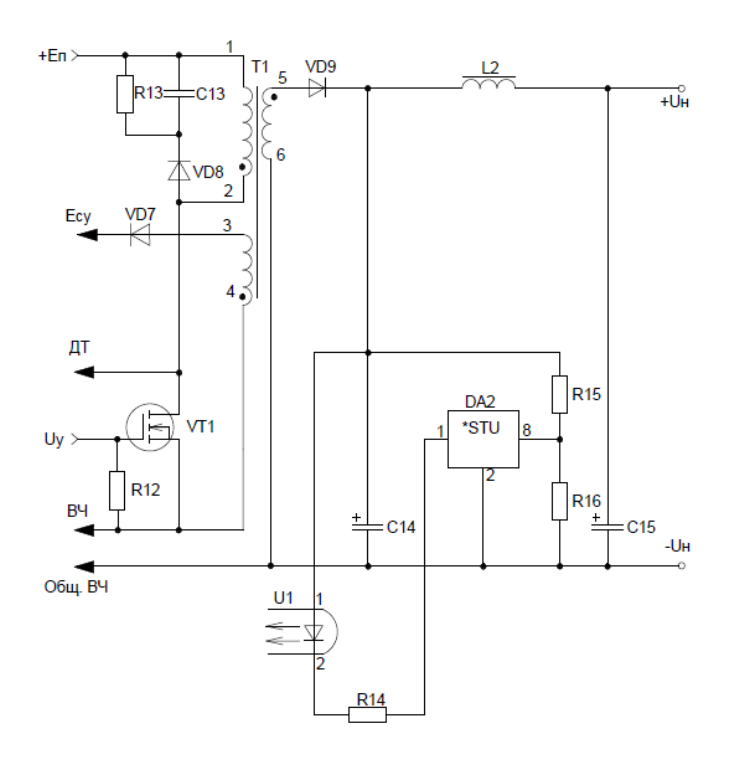

Рисунок 12 - Схема силового каскада и схемы сравнения

«Схема осуществляет импульсное силовое преобразование энергии постоянного напряжения  $E_{\Pi}$  в постоянное выходное напряжение  $U_{H}$ . В качестве силового ключа применен MOSFET транзистор VT1. Силовой каскад может работать в двух режимах. Первый из них - режим непрерывных токов (HT) - характеризуется тем, что в любой из моментов времени работы преобразователя ток в индуктивности намагничивания  $L_{\rm u}$ трансформатора, являющийся суммой токов первичной  $w_1$  (ток стока  $i_c$ транзистора VT1) и вторичной  $w_2$  (ток  $i_{\rm B}$ , протекающий через диод VD9) обмоток трансформатора Т1, не становится равным нулю. Второй режим режим прерывистых токов (ПТ) - характеризуется наличием нулевого значения тока в индуктивности в конце интервала времени выключенного состояния транзистора VT1. т. е. в режиме ПТ происходит полный разряд тока, накопленного в предыдущем такте работы (при включенном состоянии VT1) преобразователя в индуктивности  $L_{\mu}$ . Каждый из режимов обладает своими лостоинствами  $\overline{M}$ нелостатками. Главным преимуществом непрерывного режима работы является то, что импульсы тока во вторичной цепи имеют относительно большую длительность, что позволяет применять фильтрующий конденсатор небольшой ёмкости (с большим ЭПС). Первичная обмотка имеет довольно большую индуктивность и небольшой пиковый ток, поэтому её сравнительно несложно рассчитать. Проблемы с коррекцией крутизны в контроллерах с управлением по току возникают при непрерывном режиме работы и коэффициенте заполнения более 50%. Рассеивание мощности в непрерывном режиме работы при отпирании ключа довольно-таки значительно, потому что коммутация ключа происходит при высоком токе и большом напряжении. Ещё одна проблема возникает вследствие протекания тока обратного восстановления в выходных выпрямителях. В момент включения из-за наличия тока обратного восстановления происходит дополнительный скачок тока.» [7]

«Существенным отличием режима схемы преобразования ПТ является принципиальное отсутствие в силовом каскаде коммутационных импульсов тока I<sub>c max и</sub> и I<sub>B max и</sub>. Это определяет увеличение надежности работы блока питания и повышение КПД, что позволяет применять более высокие частоты преобразования  $f_{\text{m}}$ , по сравнению с режимом работы силового каскада в режиме НТ. Однако возникает необходимость увеличения емкости конденсаторов С14 и С15, так как при этом появляется интервал времени, когда неизменность выходного напряжения  $U_{\rm E}$  поддерживается только за счет емкости конденсатора С15. Поэтому выбор того или иного режима работы силового каскада определяется в каждом конкретном случае при разработке.»[7]

«Элементы схемы VD8, C13, R13 образуют демпфирующую цепь. Демпфирующая цепь поддерживает низкое напряжение на стоке ключа VT1, чтобы ограничить величину мощности, рассеиваемой во время выброса. Конденсатор C13 должен успевать заряжаться и разряжаться во время каждого из периодов частоты коммутации, поэтому сопротивление резистора следует выбирать достаточно малым. Практически рекомендуется устанавливать постоянную времени RC-цепи, равную 10% длительности периода частоты коммутации»[\[7\]](#page-70-6). Во всех рассмотренных цепях защиты требуется использовать быстродействующие диоды с большим пиковым током.

«Для поставленной задачи будет использоваться более рациональный режим ПТ. Это обусловлено необходимостью работы на более высоких частотах преобразования и требованиями снижения материалоемкости индуктивных элементов.

Напряжение вторичной обмотки *w*2, выпрямленное диодом VD9 через сглаживающий фильтр C14, L2, C15 поступает в нагрузку  $U_{\rm H}$ . Одновременно с этим напряжение с конденсатора С14 поступает на вход аналоговой схемы сравнения DA2 (регулируемый стабилитрон). Функционально она представляет собой операционный усилитель, на один из входов которого поступает внутреннее опорное напряжение, а на вход 8 напряжение с выхода делителя напряжения R16. К выводу 1 микросхемы DA2 подключен светодиод первой части оптоэлектронной пары «светодиод-фототранзистор» микросхемы U1 устройства гальванической развязки. Работа схемы сравнения с оптоэлектронной парой заключается в том, что при изменении выходного напряжения блока питания изменяется яркость свечения светодиода, что приводит к изменению светового потока, передаваемого на последующие функциональные узлы блока питания.

При отсутствии выходного напряжения  $U_H$  в момент первоначального пуска блока питания яркость свечения светодиода оптопары равна нулю, а при последующем увеличении яркость свечения увеличивается. Аналогичные изменения яркости свечения происходят и при дальнейших

изменениях *U*<sup>H</sup> при воздействии различных дестабилизирующих факторов. Таким образом, при всех изменениях выходного напряжения блока питания изменяется уровень сигнала обратной связи.»[\[11\]](#page-70-7)

На рисунке 13 представлена схема управления.

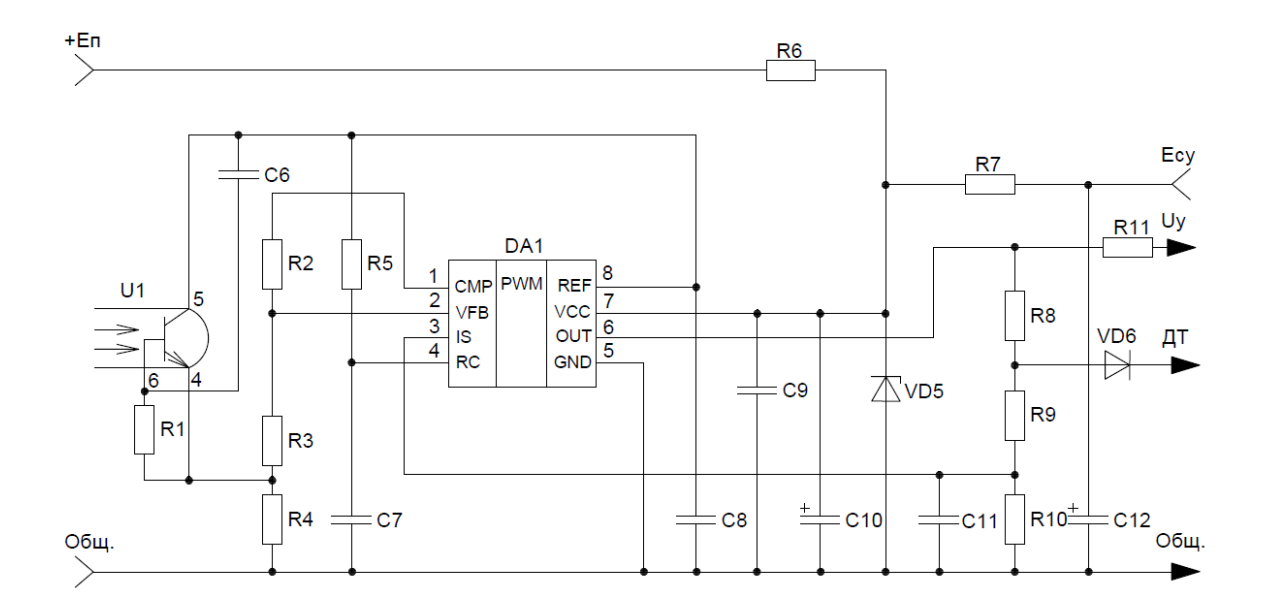

Рисунок 13 - Схема управления

«Основу схемы управления составляет ИМС ШИМ-контроллер DA1 (UC3842)»[\[8\]](#page-70-8). «Питание DA1 (вывод 7 ИМС) осуществляется от стабилитрона VD5. Существуют два режима питания микросхемы.

«Первый режим используется для первоначального пуска блока питания, когда выходное напряжение U<sub>H</sub> отсутствует или ещё достаточно мало. При подключении к блоку питания напряжения  $E_{\text{n}}$  через стабилитрон VD5 начинает протекать ток, величина которого задается резистором R6. Когда VD5 выйдет на режим стабилизации, то напряжение электропитания, подаваемое на вывод 7 ИМС, становится достаточным для её функционирования. Второй режим характеризуетcя тем, что в установившемся режиме ток стабилизации VD5 поступает от обмотки трансформатора T1 схемы силового каскада Сглаживание высокочастотных и низкочастотных пульсаций напряжения питания DA1 осуществляется конденсаторами C9 и С10. Общим контактом для входных и выходных сигналов, а также для питания микросхемы DA1 является ее вывод 5.» [\[11\]](#page-70-7)

«Вывод 6 DA1 - выход, импульсное напряжение которого через резистор R11 посыпает на затвор транзистора VT1 (сигнал  $U_v$ ). Когда на выводе 6 микросхемы DA1 появляется высокий уровень напряжения, транзистор VT1 открывается. Падение напряжения на нем определяется как произведение сопротивления сток-исток в открытом состоянии  $R_{cu}$ <sub>откр</sub> и тока первичной обмотки трансформатора T1. Напряжение в точке соединения резисторов R8 и R9 равно сумме падений напряжения на резисторе  $R_{\text{cu}}$ <sub>откр</sub> и диоде VD6. С выхода делителя напряжения R9, R10 это напряжение поступает на вывод 3 микросхемы DA1, функциональное назначение которого заключается в контроле тока силового транзистора. Если принять, что падение напряжения на диоде VD6 при протекании через него различных токов не изменяется, то можно полагать, что напряжение на выводе 3 микросхемы DA1 линейно зависит от тока первичной обмотки трансформатора T1. Если напряжение на этом выводе микросхемы превысит заданное значение, то действие импульса  $t_{\text{u}}$  напряжения  $U_{\text{v}}$  прекращается ранее и этим реализуется защита силового транзистора от превышения тока стока. Если при последующем включении силового транзистора ток стока опять превысит заданное значение, то процессы его выключения повторяются.

Конденсатор С11 предотвращает ложное срабатывание схемы защиты от импульсных помех. Выполняет роль элемента интегрирующей цепи.

Для питания внутренних и некоторых внешних элементов в состав микросхемы DA1 входит стабильный источник опорного напряжения  $U_{on} = 5$ В. который выведен на вывод 8 микросхемы. Фильтрация его от высокочастотных помех осуществляется конденсатором С8.» [\[11\]](#page-70-7)

«Установка требуемой частоты преобразования  $f_{\text{mp}}$  производится выбором параметров последовательной цепи R5 C7, средняя точка которой

подключена к выводу 4 микросхемы DA1. Питание этой цепи осуществляется от стабильного источника U<sub>OП</sub>, что позволяет улучшить устойчивость системы автоматического регулирования и повысить стабильность выходного напряжения.»[\[11\]](#page-70-7)

«Вторая половина оптопары U1 устройства гальванической развязки содержит фототранзистор, сопротивление которого изменяется при изменении яркости светового потока, поступающего от светодиода первой половины этой оптопары. Конденсатор С6 выполняет функцию подавления помех. Резисторы R2 и R3 образуют делитель напряжения, выходное напряжение которого подключено к выводу 2 микросхемы DA1. Этот вывод является входом схемы сравнения DA1, которая управляет работой внутренней схемы, осуществляющей преобразование аналогового сигнала в импульсную последовательность  $U_{v}$ . Питание фототранзистора оптопары U1 осуществляется от источника опорного напряжения  $U_{\text{on}}$  через резистор R4.»[\[11\]](#page-70-7)

Схема регулируемого стабилизатора напряжения приведена на рисунке 14.

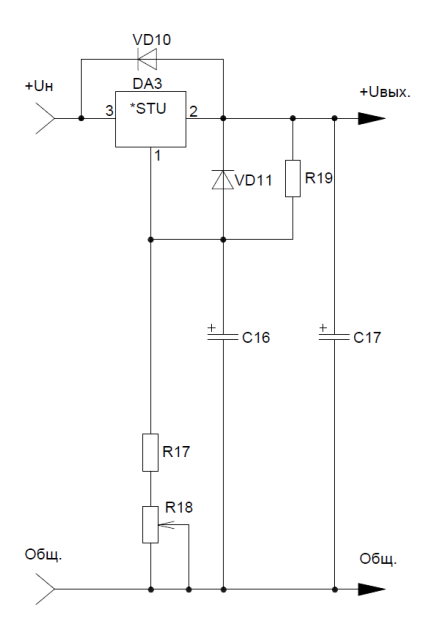

Рисунок 14 - Узел регулируемого стабилизатора напряжения

Для реализации данного узла может быть использована микросхема LM317 (DA3) или аналогичная.

«Нижнее пороговое значение выходного напряжения 5 В ограничивается резистором R17. Верхнее значение 9 В соответственно при нижнем крайнем по схеме положении движка переменного резистора R18.

Диоды VD10 и VD11 выполняют роль защиты для DA3, в случае короткого замыкания VD10 на входе, VD11 на выходе. Если выходное напряжение не превышает 25 В, то производитель LM317 позволяет работать стабилизатору без использования защитных диодов.

Конденсатор С16 служит для снижения уровня пульсаций на выходе микросхемы на 15 дБ. Увеличение ёмкости С16 свыше 10 мкФ не только не приведёт к значительному уменьшению пульсаций, но также может негативно повлиять на скорость реакции стабилизатора на изменения выходного напряжения.»[\[11\]](#page-70-7)

Микросхема LM317 позволяет получить стабилизированное выходное напряжение в широком диапазоне (от 1,25 В до 37 В) и работает при максимальном токе нагрузки 1,5 А. Схема регулирования очень проста и не требует большого количества внешних компонентов. Микросхема имеет встроенную защиту от перегрева и перегрузки и соответствует критериям выбора согласно техническому заданию.

Формула (1) для расчета резисторов в обвязке микросхемы приведена выше. Данная формула из технической документации на ИМС LM317 [\[3\]](#page-70-2).

В принципиальной схеме источника питания узел регулируемого стабилизатора напряжения подключается непосредственно после выходного фильтра блока питания.

Таким образом рассмотрен принцип действия всех узлов принципиальной схемы блока питания. Полная схема электрическая принципиальная спроектированного блока питания приведена на рисунке 15.

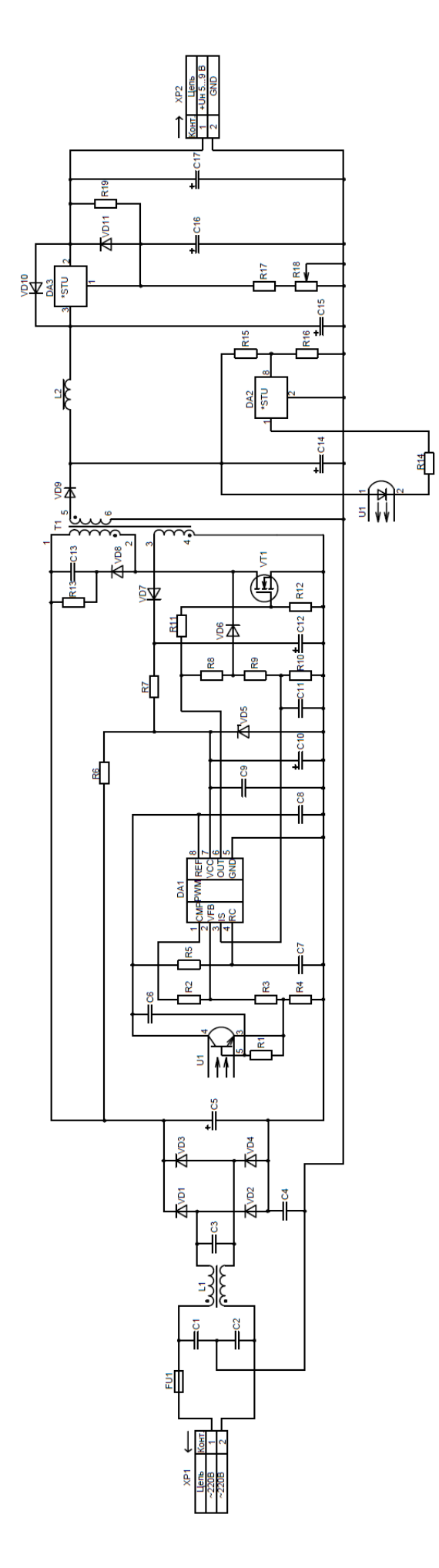

Рисунок 15 - Схема электрическая принципиальная блока питания Рисунок 15 - Схема электрическая принципиальная блока питания

## **2.2 Выбор элементов устройства**

Выбор элементов блока питания производиться на основании проведенных расчетов. В начале расчета задаются исходные данные.

- 1. Номинальное действующее значение напряжения сети 220 В  $\pm$  10 %.
- 2. Частота питающей сети *f* = 50 Гц.
- 3. Выходное напряжение блока питания *U*<sup>н</sup> = 5…9 В.
- 4. Максимальный ток нагрузки  $I_{\text{H max}} = 1$  A.
- 5. КПД не менее  $\eta = 0.8$ .

1. «Вычисляем максимальное и минимальное значения постоянного напряжения питания силового каскада » (формулы 2 и 3) [\[11\]](#page-70-7):

$$
E_{\text{n max}} = \sqrt{2}E_{\text{c max}} = 1,41 \cdot 242 = 341 \,\text{B},\tag{2}
$$
 [11]

$$
E_{\text{n max}} = \sqrt{2}E_{\text{c max}} = 1,41 \cdot 242 = 341 \text{ B},\tag{2) [11]}
$$

$$
E_{\text{n min}} = \sqrt{2}E_{\text{c min}} - \Delta E_{\text{n}} - 2U_{\partial} = 1,41 \cdot 198 - 40 - 2 \cdot 1 = 237 \text{ B}.\tag{3) [11]}
$$

где  $\Delta E_{_{\rm II}}$ – напряжение пульсаций на конденсаторе сглаживающего фильтра C5 расчет на основании рекомендаций МУ [11] рекомендовано 40 В;

 $\boldsymbol{U}_{\partial}$  – падение напряжения на диоде сетевого выпрямителя  $\boldsymbol{U}_{\partial}$ = 1 В.

2. Выбираем диоды сетевого выпрямителя VD1…VD4.

Максимальное обратное напряжение принимаем  ${\rm U}_{\scriptscriptstyle\rm I}$ <sub>обр</sub> =  $E_{_{\rm I\!I\!I\!I\!I\!I\!I\!I\!I}}=341$  В. Средний ток через диод:

$$
I_{\partial cp} = \frac{P_{\text{H}}}{2E_{\text{H}} \sin \eta} = \frac{9}{2 \cdot 237 \cdot 0.8} = 0.02 \text{ A.}
$$
 (4) [11]

«В качестве диодов VD1…VD4 выбираем диоды BA159. ВА159 выбираются с необходимым запасом и имеют следующие основные параметры:

- $-$  максимально допустимое обратное напряжение 1000 В;
- − максимально допустимый прямой ток 1 А;
- − время обратного восстановления 250 нс;
- $-$  рабочий диапазон температур  $-65...+125$  °С;
- − цена 13 руб.» [\[9\]](#page-70-9)

Диоды BA159 выпускаются в корпусах do-204al/do-41 (рисунок 16).

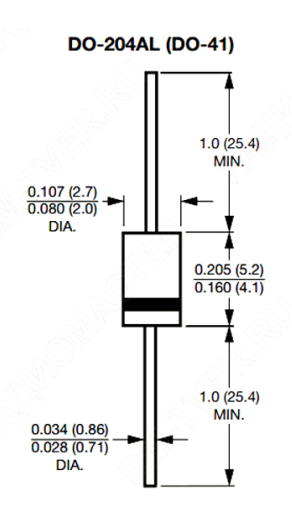

Рисунок 16 - Габариты корпуса диода BA159

3. «Далее рассчитываем емкость сглаживающего конденсатора на выходе сетевого выпрямителя С5 по формуле (5)» формула из МУ [\[11\]](#page-70-7):

$$
C5 = \frac{0.5P_H}{mE_{c\min}f\Delta E_n \eta} = \frac{0.5.9}{2.198.50 \cdot 40.0.8} = 7.1 \text{ mK}\Phi.
$$
 (5) [11]

Выбираем конденсатор с ближайшим стандартным номиналом 10 мкФ. Так как  $E_{\text{n max}}$  = 341 B, то выбираем конденсатор с максимально допустимым напряжением 450 В. «В данном случае выберем электролитический конденсатор типа B43851 10 мкФ 450 В (Epcos).

Технические характеристики конденсаторов B43851 (Epcos):

− допуск номинальной емкости 20 %;

- тангенс угла диэлектрических потерь 0,2 %;
- рабочая температура -40...105 °С;
- ток утечки макс.  $-0.01$  мкА;
- выводы/корпус радиальный;
- диаметр корпуса 12,5 мм;
- длина корпуса 20 мм;» [10]
- $-$  цена 54 руб.

Далее все электролитические конденсаторы в устройстве будем также выбирать одной фирмы-производителя Epcos. Возможно применение других аналогичных конденсаторов с такими же номиналами.

Внешний вид конденсаторов В43851 с габаритными размерами приведен на рисунке 17.

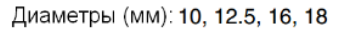

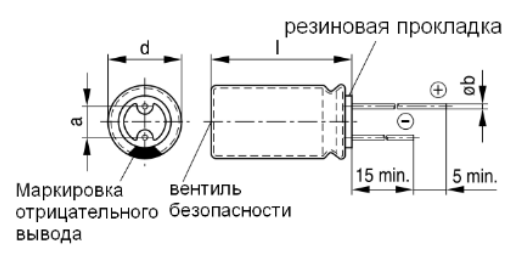

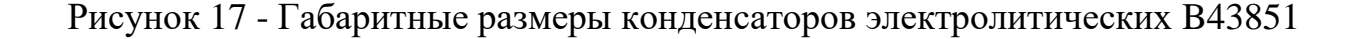

4. Коэффициент заполнения импульсов  $U_{\nu}$ , управляющих работой транзистора VT1 определяется по формуле (6) [11]:

$$
\gamma_{\text{max}} = \frac{t_u}{T} = \frac{\Delta U_{\text{CH}}}{\Delta U_{\text{CH}} + E_{\text{H-MH}} - \Delta U_{\text{CHOTKP}}} = \frac{75}{75 + 237 - 2} = 0,24. \tag{6} \tag{6} \boxed{11}
$$

где  $\Delta U_{\text{cnorm}}$ - падение напряжения на открытом транзисторе VT1, принимается равным  $\Delta U_{\text{cutoff}} = 2...5 \text{ B}$ ,  $\Delta U_{\text{cm}}$  – амплитуда увеличения импульса напряжения сток-исток силового транзистора VT1, возникающего за счет влияния индуктивности рассеяния обмоток силового трансформатора,  $\Delta U_{_{\mathrm{CH}}}$  = 75 В [11].

5. Рассчитываем параметры трансформатора T1.

Максимальный ток первичной обмотки  $w_1$ <sup>[11</sup>, стр.35] :

$$
I_{w_1 \max} = \frac{2.1 P_{\text{H}}}{E_{\text{m min}} \gamma_{\text{max}} \eta} = \frac{2.1 \cdot 9}{237 \cdot 0.24 \cdot 0.8} = 0.42 \text{ A.}
$$
 (7) [11, crp.35]

Действующее значение тока первичной обмотки  $w_1$ :

$$
I_{w1} = I_{w1\text{max}} \sqrt{\frac{\gamma_{\text{max}}}{3}} = 0,42 \sqrt{\frac{0,24}{3}} = 0,12 \text{ A.}
$$
 (8)

Коэффициент трансформации T1:

$$
n = \frac{w_2}{w_1} = \frac{\left(U_{H1} + U_{\text{omp}}\right)\left(1 - \gamma_{\text{max}}\right)}{\gamma_{\text{max}}\left(E_{\text{min}} - U_{\text{cutoff}}\right)} = \frac{(12 + 1)(1 - 0.24)}{0.24(237 - 2)} = 0.22.
$$
 (9)

Действующее значение тока вторичной обмотки  $\mathit{w}_{\rm{2}}$ и диода VD9:

$$
I_{w2} = \frac{I_{w1}}{n\sqrt{\frac{1 - \gamma_{\text{max}}}{3}}} = \frac{0,12}{0,22\sqrt{\frac{1 - 0,24}{3}}} = 1,1 \text{ A.}
$$
 (10)

Индуктивность первичной обмотки трансформатора T1:

$$
L_1 = \frac{\gamma_{\text{max}} E_{\text{n min}}}{I_{w1\text{max}} f_{\text{np}}} = \frac{0,24 \cdot 237}{0,42 \cdot 20} = 6,8 \text{ mF}.
$$
 (11)
Из справочника [\[11\]](#page-70-0) выбираем ферритовый сердечник МП140 2(К24x13x7) (рисунок 18). (Выбор сделан такого типа сердечника, потому что для него была методика расчета. Делалось согласно рекомендациям в МУ [11] для аналогичной схемы).

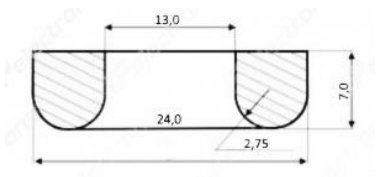

Рисунок 18 - Сердечник МП140 (К24x13x7)

Характеристики МП140 (К24x13x7):

- $-$  площадь поперечного сечения S<sub>c</sub> = 0,385 см<sup>2</sup>;
- − средняя длина силовой линии  $l_{\rm cn}$  = 5,8 см;
- $-$  магнитная проницаемость  $\mu = 140$ ;
- − цена 461 руб.

Находим число витков первичной обмотки:

$$
w_1 = 10^4 \sqrt{\frac{L_1 l_{\rm cp}}{1, 26 \cdot \mu \cdot S_c}} = 10^4 \sqrt{\frac{6, 8 \cdot 10^{-3} \cdot 5, 8}{1, 26 \cdot 140 \cdot 0, 385}} \square 230.
$$
 (12)

Рассчитаем приращение магнитной индукции за время действия импульса тока первичной обмотки:

$$
\Delta B = 10^4 \frac{E_{\text{min}} \gamma_{\text{max}}}{w_1 S_c f_{np}} = 10^4 \frac{237 \cdot 0.24}{230 \cdot 0.358 \cdot 20 \cdot 10^3} = 0.35 \text{ T.}
$$
 (13)

Типоразмер сердечника выбран верно, так как  $\Delta B = 0.35$  Тл  $\leq B_{\text{Hac}} = 0.4$ Тл [11]. Из справочника.

Коэффициент трансформации обмотки  $w_{cy}$  питания схемы управления по отношению к *w*1.

$$
n_{cy} = \frac{w_{cy}}{w_1} = \frac{\left(U_{cy} + U_{\partial cy}\right)\left(1 - \gamma_{\text{max}}\right)}{\left(E_{\text{min}} - U_{\text{cutoff}}\right)\gamma_{\text{max}}} = \frac{\left(14 + 1\right)\left(1 - 0, 24\right)}{\left(237 - 2\right) \cdot 0, 24} = 0, 2. \tag{14}
$$

где *Uсу* = 14 В – питание DA1;

*Uдсу* - прямое падение напряжения на диоде VD7.

Находим число витков остальных обмоток T1:

$$
w_2 = nw_1 = 0, 22 \cdot 230 = 51,\tag{15}
$$

$$
w_{cy} = n_{cy} w_1 = 0, 2 \cdot 230 = 46. \tag{16}
$$

Определяем диаметр провода с изоляцией для первичной обмотки при условии расположения в один слой:

$$
d_{1n} = \frac{\pi d}{w_1} = \frac{3,14 \cdot 13}{230} = 0,18 \text{ mm.}
$$
 (17)

где *d –* внутренний диаметр сердечника.

Из справочных данных по обмоточным проводам [\[11\]](#page-70-0), выбираем для первичной обмотки провод ПЭТВ-2 с диаметром 0,2 мм без изоляции. Сечение провода  $S_{1n} = 0.03142 \text{ mm}^2$ , а сопротивление 1 м провода (погонное сопротивление):  $r_{1\text{nor}} = 0.572 \text{ OM/m}.$ 

Плотность тока в первичной обмотке:

$$
j_1 = \frac{I_{w1}}{S_{1n}} = \frac{0,12}{0,03142} = 3,8 \text{ A/mm}^2. \tag{18}
$$

Длина провода первичной обмотки:

на провода первичном оомотки:  
\n
$$
l_{1n} = [2h + (D - d)]w_1 = [2 \cdot 7 + 2(24 - 13)]230 = 8280 \text{ nm.}
$$
\n(19)

Потери мощности в первичной обмотке:

$$
P_{\text{in}} = I_{w1}^2 I_{\text{in}} r_{\text{in}} = 0.12^2 \cdot 8.28 \cdot 0.572 = 0.07 \text{ Br.}
$$
 (20)

Потери мощности незначительны, поэтому ими можно пренебречь. Находим диаметр провода вторичной обмотки без изоляции:

$$
d_{2\text{np}} = 1,13\sqrt{\frac{I_{w2}}{j_{\text{max}}}} = 1,13\sqrt{\frac{1,1}{4}} = 0,59 \text{ mm.}
$$
 (21)

Выбираем провод ПЭТВ-2-0,59 с сечением  $S_{2n} = 0,2734$  мм<sup>2</sup>, а сопротивление 1 м провода (погонное сопротивление):  $r_{2\text{nor}} = 0.063 \text{ Om/m}$ .

Определяем длину провода вторичной обмотки с учетом *w*<sup>1</sup> и изоляции между обмотками:

$$
l_{2m} = [2(h+2) + (D-d+2)] \cdot w_2 =
$$
  
= [2(7+2) + 2(24-13+2)] \cdot 51 = 2244 mm. (22)

Потери мощности во вторичной обмотке:

$$
P_{2\text{nm}} = I_{w2}^2 I_{2\text{nmo}} r_{2\text{nmo}} = 1,1^2 \cdot 2,244 \cdot 0,17 \text{Br}.
$$
 (23)

Ток обмотки *w*су трансформатора не превышает 10 мА и для нее выбираем провод ПЭТВ-2 – 0,1. Проверка заполнения в приложении А [\[Приложение А\]](#page-72-0).

6. Выбираем тип транзистора VT1. Действующее значение тока стока транзистора VT1  $I_c = I_{w1} = 0.12$  A. Максимальное напряжение стокисток:

$$
U_{\text{cm max}} = E_{\text{m max}} + \frac{U_{H1} + U_{\partial}}{n} + U_{LS} = 341 + \frac{12 + 1}{0,22} + 25 = 425 \text{ B.}
$$
 (24)

где *ULS* - напряжение, вызванное накоплением тока в индуктивности рассеяния обмоток T1. На предварительном этапе расчета принимается равным 25 В.

Выбираем в качестве VT1 транзистор 2N60G со следующими характеристиками:  $U_{\text{cm max}} = 600 \text{ B}$ ,  $I_{\text{c max}} = 2 \text{ A}$ ,  $R_{\text{cm}} = 4 \text{ Om}$  (рисунок 19). Транзистор выбираем в компактном корпусе SOT-223 [\[13\]](#page-71-0). Цена транзистора 16 руб.

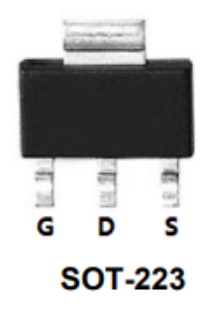

Рисунок 19 - Транзистор 2N60G

Определяем статические потери мощности в транзисторе 2N60G [11]:

$$
P_{V T 1 \text{ cr}} = R_{\text{c}_{\text{H.}\text{OTKp.}}} I_{w1}^2 \Big[ 1 + 0,007 \Big( T_{\text{n}} - T_{\text{oxp.}} \Big) \Big] =
$$
  
= 4 \cdot (0,12)<sup>2</sup> \Big[ 1 + 0,007 \Big( 120 - 50 \Big) \Big] = 0,08 \text{ Br.} (25)

где *R*си. откр. - сопротивление открытого транзистора при 25 °С;

 $T_{\textrm{\tiny{okp.}}}$  - максимальная температура окружающей среды;

 $T_{\scriptscriptstyle\rm \!{\scriptscriptstyle II}}$ - максимальная температура перехода VT1.

Потери мощности при выключении VT1 [11]:  
\n
$$
P_{\text{BLKJI VT1}} = \frac{I_{w_1 \text{max}} U_{\text{CH max}} t_{\text{cn}} f_{\text{np}}}{2} = \frac{0.42 \cdot 425 \cdot 0.1 \cdot 10^{-6} \cdot 20 \cdot 10^3}{2} = 0.18 \text{ Br.}
$$
\n(26)

Суммарная рассеиваемая мощность транзистором VT1:

$$
P_{VI1} = P_{VI1 \text{ cr}} + P_{\text{Boltz1 VT1}} = 0.08 + 0.18 = 0.26 \text{ Br.}
$$
 (27)

7. «Рабочие условия для диода VD8 такие же, как и у VT1. Выбираем с запасом быстродействующий диод ES2J. Технические характеристики ES2J:

- − максимальное постоянное обратное напряжение, В 600;
- − максимальный (средний) прямой ток, А 2;
- − время обратного восстановления, нс 20;
- $-$  максимальное прямое напряжение,  $B 0.9$ ;
- − цена 16 руб.

Внешний вид диода ES2J показан на рисунке 20» [\[14\]](#page-71-1).

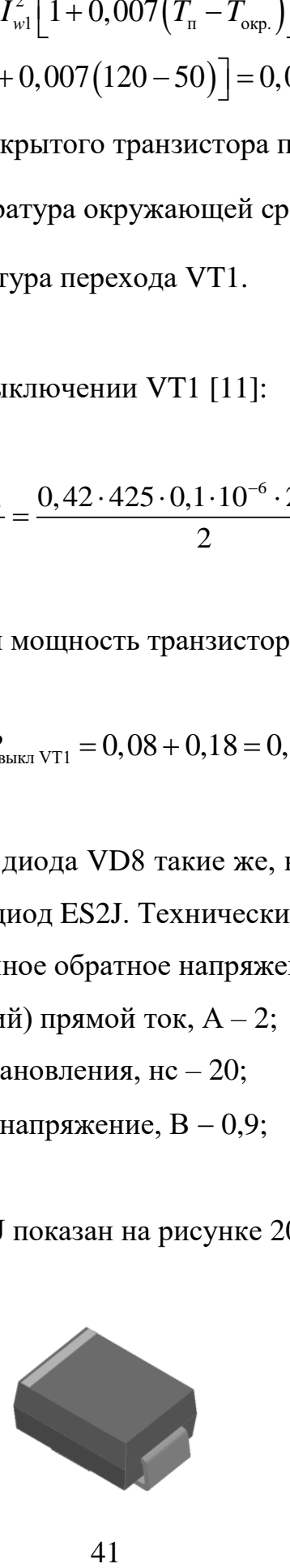

8. Далее выбираем элементы схемы управления.

Элементы внешних цепей DA1 выбираются в соответствии с технической документацией на микросхему. Микросхема ШИМ-контроллер DA1 UC3842B [8] имеет следующие технические характеристики:

- максимальный выходной ток,  $A 1$ ;
- максимальный выходной ток,  $B 11...30$ ;
- максимальная частота преобразования, к $\Gamma$ ц 500;
- максимальная скважность,  $\% 100$ ;
- цена 23 руб.

Будем использовать UC3842B в корпусе SOP-8 (рисунок 21).

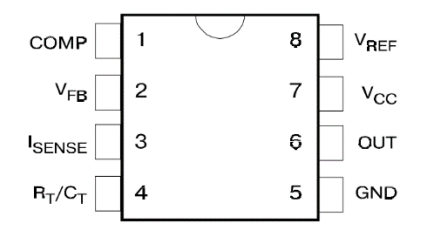

Рисунок 21 - Микросхема UC3842B

Находим номинал резистора *R*6 в цепи питания DA1:

$$
R6 = \frac{E_{n \min} - U_{gan}}{I_{san}} = \frac{237 - 16}{1 \cdot 10^{-3}} = 221 \text{kOM},\tag{28}
$$

где *Uзап* - напряжение запуска DA1;

*зап I* - ток запуска DA1.

Ближайшим из стандартного ряда Е24 является резистор сопротивлением 220 кОм.

Мощность, рассеиваемая R6:

$$
P_{R6} = \frac{E_{n \max} - U_{cy}}{R6} = \frac{(340 - 14)^2}{220 \cdot 10^3} = 0,48 \text{ Br.}
$$
 (29)

Напряжение на выводе 3 DA1 равно падению напряжения на резисторе R10 и составляет  $U_{3 \mu\nu c}$  = 1 В. Исходя из того, что амплитуда импульса тока, протекающего через резистор R10, должна находиться в пределах 0,5... 1,0 мА, выбираем его сопротивление равным 1,2 кОм.

В качестве диода VD6 выбираем FR104.

Основные параметры диода FR104:

- максимальное постоянное обратное напряжение,  $B 400$ ;
- максимальный (средний) прямой ток на диод, If(AV)  $(A) 1$ ;
- время обратного восстановления, Trr  $(nc) 150$ ;
- цена 13 Руб.

Примем, что падение напряжения на диоде VD6. равно  $U_{\pi r \; np} = 1.2 \; B$ , найдем сопротивление резистора R9:

$$
R9 = \frac{\left(0,75R_{cu\,om\pi p}I_{w1\,\text{max}} + U_{\,\text{om}\,np} - U_{\,\text{3}uwc}\right)R10}{U_{\,\text{3}uwc}} = \frac{(0,75\cdot4,2\cdot0,42+1,2-1)1,2}{1} = 1,8 \,\text{kOM}.
$$
\n(30)

R8 выбирается из следующих условий [11]:

$$
\frac{U_{cy}}{I_{R10\text{max}}} \leq R8 \leq \frac{U_{\text{bukz1}}(R9 + R10)}{0,75R_{\text{cuomxp}}I_{\text{wlmax}} + U_{\text{om np}}} - (R9 - R10). \tag{31}
$$

$$
U_{cy} = \frac{U_{\text{grav}}(R9 + R10)}{0,75R_{\text{cuomap}}I_{\text{w1max}} + U_{\text{om ap}}} - (R9 - R10)
$$
\n
$$
\frac{14}{0,01} \leq R8 \leq \frac{10(1800 + 1200)}{0,75 \cdot 4,2 \cdot 0,42 + 1,2} - (1800 + 1200).
$$
\n
$$
(1400 \leq R8 \leq 9000) \text{OM.}
$$
\n
$$
K8 = 4,3 \text{ KOM.}
$$
\n
$$
I_{3} = \frac{Q_{3}}{t_{\text{cm}}} = \frac{7,2 \cdot 10^{-9}}{100 \cdot 10^{-9}} = 0,072 \text{A.}
$$
\n
$$
\ddot{M} \text{ sapag} \text{ eM} \text{ KQ} \text{ KQ} \
$$

$$
(1400 \le R8 \le 9000)
$$
OM.

Выбираем *R*8 = 4,3 кОм.

$$
I_3 = \frac{Q_3}{t_{\text{cm}}} = \frac{7, 2 \cdot 10^{-9}}{100 \cdot 10^{-9}} = 0,072 \text{A}.
$$
 (32)

где *Q*3 - полный заряд емкости затвор-исток транзистора VT1 (7,2 нКл для транзистора 2N60G [\[13\]](#page-71-0);

 $t_{\rm cr}$ - время переключения VT1.

У DA1 UC3842B максимальный выходной ток 1 А.

$$
R11 = \frac{U_y}{I_3} = \frac{14}{0.072} = 194,4 \text{ OM}.
$$
 (33)

Стандартный номинал для *R*11 = 200 Ом.

Из технической документации на UC3842B определяем емкость С7:

$$
C7 = \frac{1.8}{R5 f_{np}} = \frac{1.8}{20000 \cdot 20000} = 4500 \,\text{n}\Phi. \tag{34}
$$

Выбираем конденсатор К10-17Б 4700пФ±10% 50 В, цена 7 руб. (рисунок 22).

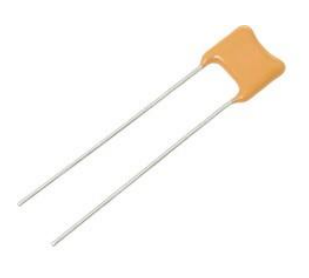

Рисунок 22 - Конденсатор К10-17Б [15]

9. Рассчитываем элементы цепи схемы сравнения. В качестве DA2 выбрана микросхема TL431CLP. Её расположение выводов показано на рисунке 23.

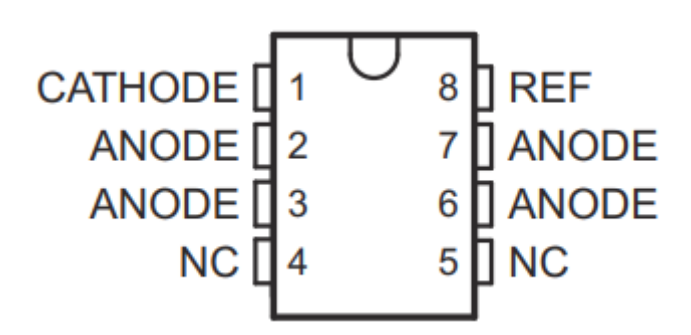

Рисунок 23 - Микросхема TL431CLP

«Технические характеристики TL431CLP:

- − выходное напряжение 2,495…36 В;
- − выходной ток 100 мА;
- − точность ±2.2 %;
- − тип выхода регулируемый;» [\[18\]](#page-71-2)
- − цена 49 руб.

Рассчитываем резисторы в цепи делителя R14, R15. Внутреннее опорное напряжение DA2 схемы сравнения равно *U*опсс = 2,5 В. Оно формируется при помощи делителя напряжения R14, R15. Выбираем величину тока через делитель  $I_{\text{net}} = 10$  мА. тогда сопротивление R15 можно найти по формуле (35):

$$
R15 = \frac{U_{\text{on cc}}}{I_{\text{gen cc}}} = \frac{2.5}{0.01} = 250 \text{ OM.}
$$
 (35)

В соответствии с номинальным рядом Е24 выбираем резистор на 240 Ом.

$$
R14 = \frac{U_{H1} - U_{\text{on cc}}}{I_{\text{gen}}} - R15 = \frac{12 - 2.5}{0.01} - 240 = 710 \text{ OM.}
$$
 (36)

10. Находим емкость конденсатора С13:

$$
C13 = \frac{L_s I_{cm}^2}{\Delta U_{cu}^2} = \frac{1,5 \cdot 10^{-6} \cdot 0,42^2}{25^2} = 0,00336 \text{ mK} \Phi. \tag{37}
$$

Амплитудное значение напряжения на С13:

$$
U_{C12} = (U_{H1} + U_{\partial\theta})\frac{w_1}{w_2} + \Delta U_{\partial\theta} = (12 + 1)\frac{230}{51} + 25 = 83,7 \text{ B.}
$$
 (38)

Выбираем конденсатор К10-17Б 3300 пФ±10% 250 В, цена 7 руб.

Сопротивление резистора R13 рассчитываем исходя из того, что напряжение на конденсаторе C13 уменьшается на величину  $\Delta U_{c\partial}$ за период  $T=1/f_{np}$  чтобы к следующему моменту выключения транзистора конденсатор

смог «поглотить» следующий импульс тока, накопленный в индуктивности рассеяния. Закон изменения напряжения на С13 имеет вид:

$$
u_c(t) = U_{c13} \exp \frac{t}{R1C13}.
$$
 (39)

Из формулы (39) находим *R*13:

$$
R13 = \frac{-1}{f_{\rm np} C13 \ln \frac{U_{C13 \text{ max}} - \Delta U_{C13}}{U_{C13 \text{ max}}}}
$$
  
= 
$$
\frac{-1}{20 \cdot 10^3 \cdot 3, 3 \cdot 10^{-9} \ln \frac{84 - 25}{84}}
$$
 = 42,9 kOm. (40)

Для обеспечения заведомо полного разряда демпфирующего конденсатора С13 во всех режимах работы преобразователя величину сопротивления резистора *R*13 выбираем в два раза меньше расчетной прядка 22 кОм.

Находим напряжение на *R*13:

$$
U_{R13} = \frac{U_{H1} + U_{\text{amp}}}{n} = \frac{12 + 1}{0,22} = 59 \text{ B.}
$$
 (41)

Рассеиваемая мощность на *R*1:

$$
P_{R13} = \frac{U_{R13}^2}{R13} = \frac{59^2}{22000} = 0,16 \text{ Br.}
$$
 (42)

Выбираем резистор R13 мощностью 0,25 Вт.

В качестве диода VD9 выбираем диод Шоттки B340A.

Технические характеристики B340A:

- $-$  максимальное постоянное обратное напряжение,  $B 40$ ;
- − максимальный (средний) прямой ток, А 3;
- $-$  обратный ток утечки, мк $A 500$ ;
- − максимальное прямое напряжение,  $B 0,55$ ;
- − цена 6 руб.

11.Находим емкости конденсаторов стлажива
$$
C14 = C15 = \frac{k_{\text{3nc}} \gamma_{\text{max}} I_{\text{H max}}}{\Delta U_{H \text{max}} f_{\text{np}}} = \frac{5 \cdot 0.24 \cdot 1}{0.5 \cdot 20000} = 0,000476 \Phi = 476 \text{ mK} \Phi. \tag{43}
$$

Выбираем конденсаторы ECAP 470 мкФ 25В, ±20%. Цена 18 руб.

В качестве транзисторного оптрона U1 выбираем TCLT1102 (рисунок 24).

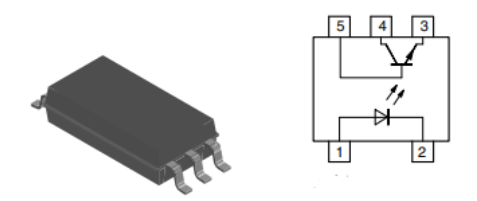

Рисунок 24 - Оптрон TCLT1102

Оптрон TCLT1102 имеет следующие технические характеристики:

- − максимальный ток коллектора 100 мА;
- $-$  максимальное напряжение коллектор-эмиттер 80 В;
- − максимальный прямой ток светодиода 60 мА;
- − цена 36 руб.

Требуемая величина индуктивности дросселя L2 обычно невелика и составляет несколько десятков мкГн. Она реализуется путем использования

малогабаритных высокочастотных дросселей. В качестве L2 выберем SMD дроссель B82472G6223M000 на 22 мкГн, 1,45 А, цена 123 руб. Внешний вид дросселя приведен на рисунке 25.

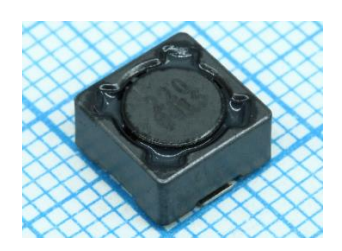

Рисунок 25 - Дроссель B82472G6223M000

12. Далее выбираем элементы узла регулируемого стабилизатора напряжения на DA3. Внешний вид микросхемы показан на рисунке 26.

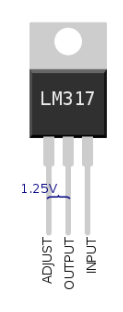

Рисунок 26 - Микросхема LM317

Микросхема DA3 LM317 имеет следующие характеристики [3]:

- $-$  максимальный ток нагрузки 1,5 А;
- − выходное напряжение 1,2…37 В;
- − максимальное входное напряжение 40 В;
- − рабочая температура -40…+125 °С;
- − цена 34 руб.

Зададимся стандартным номинальным значением переменного резистора R18 для регулировки выходного напряжения. «Для этих целей выбираем переменный резистор PTV09A-4225F-B102, 1 кОм, цена 93 руб.» (рисунок 27). [\[16\]](#page-71-3)

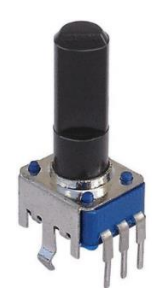

Рисунок 27 - Переменный резистор PTV09A-4225F-B102

Необходимо подобрать резистор R17 таким образом, чтобы напряжение изменялось на выходе от 5 до 9 Вольт. Для этого используем формулу их технической документации на микросхему LM317 [\[3\]](#page-70-1):

$$
V_0 = V_{ref} \left( 1 + R / R_{19} \right) + I_{ADJ} R , \qquad (44) [3]
$$

где  $V_{ref} \approx 1,25B$ ;

 $I_{\text{adi}} \approx 50 \text{ mK}$ А; *R*= *R*18+*R*17.

В качестве *R*19 выберем номинал 230 Ом из рекомендуемого диапазона 200 до 270 Ом. Для 9 В на выходе:

$$
R = \frac{R19 \cdot V_o - V_{ref}}{(V_{ref} + R19 \cdot I_{adj})} = \frac{230 \cdot 9 - 1,25}{(1,25 + 230 \cdot 0,00005)} = 1642 \text{ OM.}
$$
(45)  

$$
R17 = R - R18 = 1642 - 1000 = 642 \text{ OM.}
$$

Выбираем стандартный резистор 634 Ом 0805 1% RI0805L6340FT чипрезистор.

$$
V_{\min} = 1,25(1+634/230) + 0,00005 \cdot 634 = 4,7 \text{ B.}
$$
 (46)

*V*<sub>min</sub> = 1, 25 (1 + 634 / 230) + 0, 00005 · 634 = 4,7 Β.<br> **SHEMO** HEATPARKETHE HER BINOJE PETYJHAPYETCZ OT<br>
fetypor persistency = 10 % ланный по усл<br>
6улет реализован. Так же будет выполнен:<br>
1.<br>
7D10, VD11 выполняют з По условию напряжение на выходе регулируется от 5 В. Учитывая разброс параметров резисторов  $\pm 10$  % данный по условию диапазон регулирования будет реализован. Так же будет выполнена проверка при моделировании.

Диоды VD10, VD11 выполняют защитную функцию от перегрузок DA3. «Выбираем диоды SS14, имеющие следующие технические характеристики:

 $-$  максимальное постоянное обратное напряжение,  $B - 40$ ;

− максимальный (средний) прямой ток, А – 1;

− обратный ток утечки, мкА – 200;

− максимальное прямое напряжение,  $B - 0.5$ ;» [\[17\]](#page-71-4)

− цена 7 руб.

Диоды SS14 выпускаются в корпусе do-214ac/sma (рисунок 28).

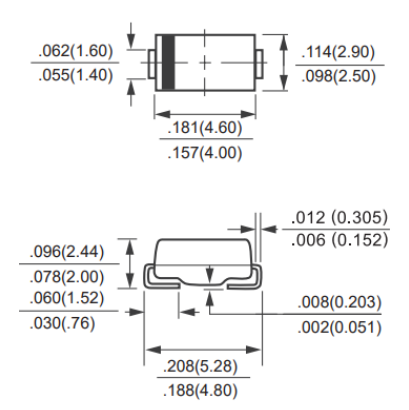

Рисунок 28 - Диод SS14

Рекомендуемые номинальные значения емкости конденсаторов по технической документации на LM317 для С16, С17 – 100 мкФ и 10 мкФ. Выбираем конденсаторы ECAP 100 мкФ 25В, ±20% (Цена 15 руб) и ECAP 10 мкФ 25В, ±20% (Цена 11 руб).

# **2.3 Моделирование работы элементов схемы в среде имитационного моделирования**

Для моделирования работы элементов схемы блока питания применяется моделирование с помощью специализированного программного обеспечения. Одной из широко используемой в настоящее время сред моделирования является пакет программ Multisim. Multisim это программное обеспечение, созданное для симуляции электронных аналоговых и цифровых схем. Одной из выдающихся характеристик этой программы является возможность использования виртуальных инструментов, которые имеют внешний вид и характеристики, сходные с их реальными аналогами, используемыми в промышленности. Интерфейс программы очень прост в использовании. Для моделирования используется версия Multisim 12.0.

Моделирование с использованием Multisim 12.0 выполняется с использованием стандартного пользовательского интерфейса, который привычен пользователям операционной системы Windows. Эта версия программы позволяет проводить два вида моделирования: классическое, аналогичное тому, что применяется в других программных продуктах, таких как PSpice и Micro-Cap, и также реальное моделирование с применением виртуальных измерительных устройств, таких как осциллограф, вольтметр, мультиметр и так далее.

Второй способ моделирования, хотя и требует больше вычислений, так как для многих стационарных периодических процессов необходимо моделировать один или два периода, обеспечивает более наглядное представление. Именно поэтому на начальных этапах разработки электронных устройств он является предпочтительным.

52

В данном проекте интересует работоспособность узла регулятора напряжения блока питанияна микросхеме LM317, которая есть в библиотеке компонентов Multisim и правильность расчета импульсного трансформатора.

Результаты моделирования представлены на скриншотах (рисунки 29- 32).

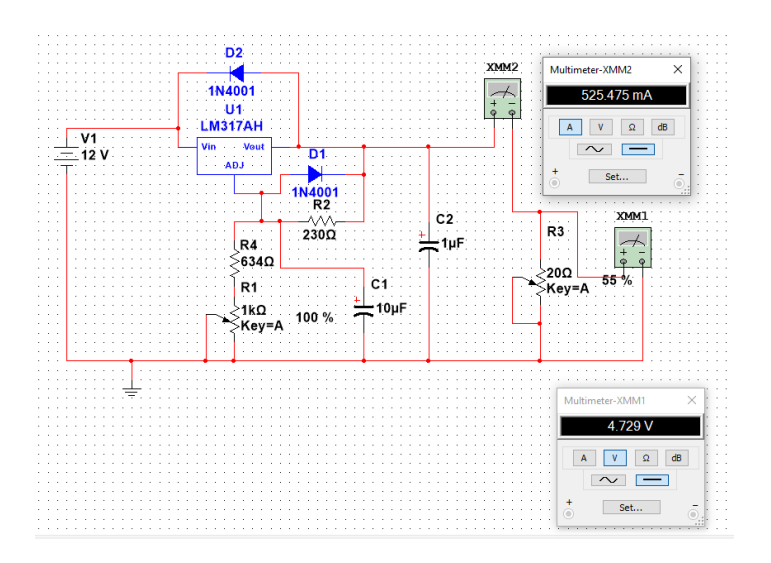

Рисунок 29 - Минимальное значение выходного напряжения 4,729 В

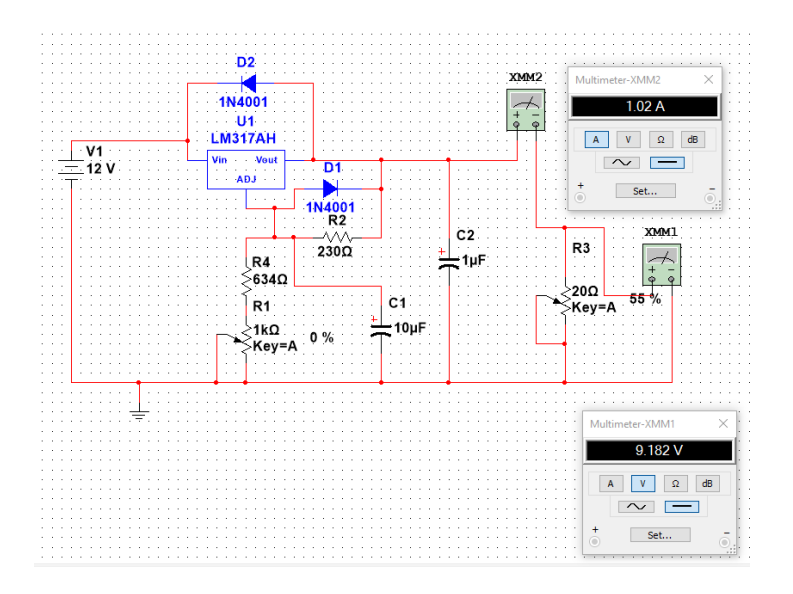

Рисунок 30 - Максимальное значение выходного напряжения 9,182 В

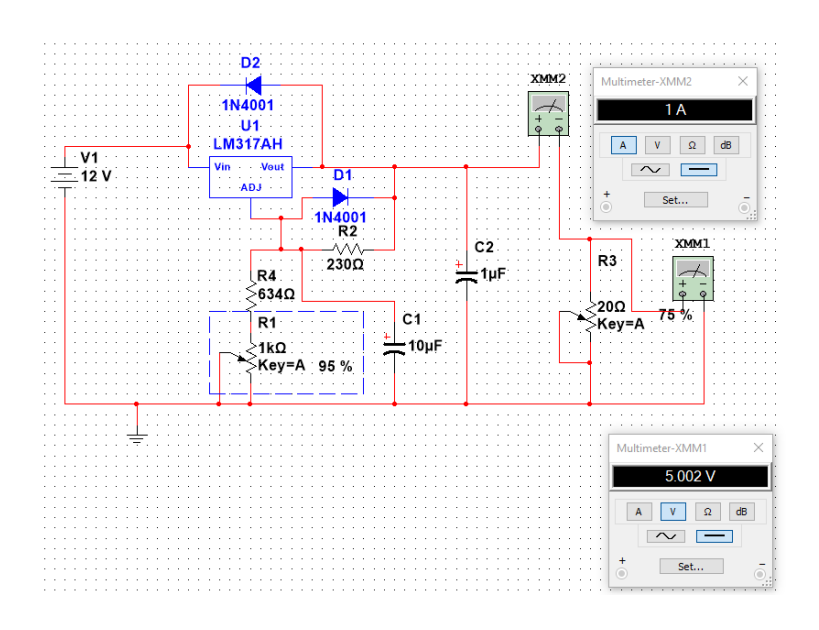

Рисунок 31 - Работа при максимальном токе нагрузки 1 А и напряжении 5 В

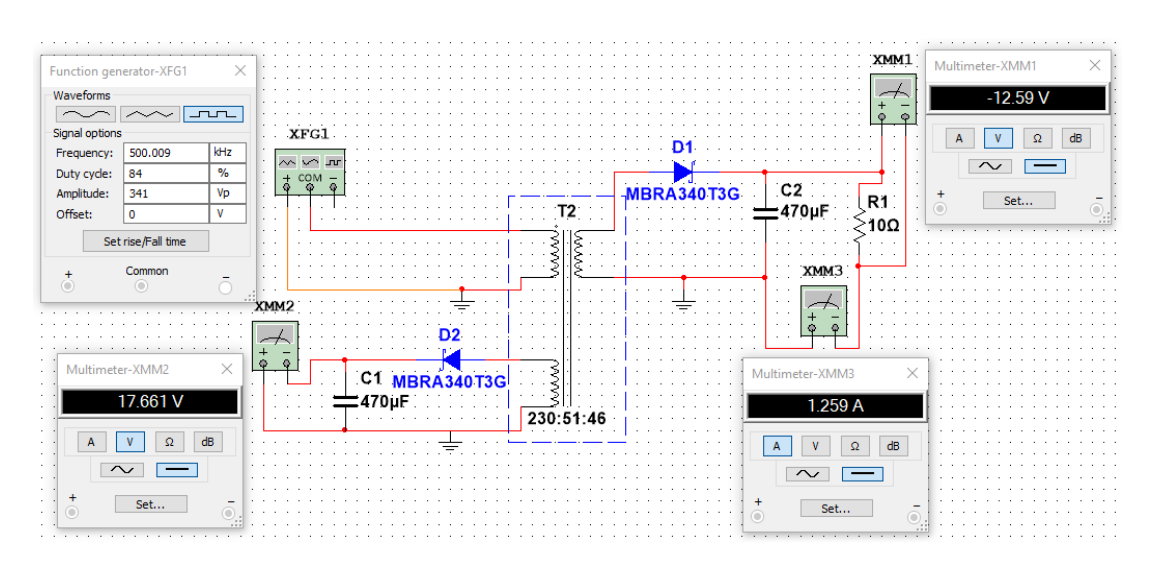

Рисунок 32 - Работа трансформатора от генератора прямоугольных импульсов.

Моделирование подтверждает верность расчета импульсного трансформатора и выбора элементов узла регулируемого стабилизатора напряжения на микросхеме LM317,

Выводы: Во втором разделе разработана принципиальная схема блока питания. Произведен расчет и выбор компонентов принципиальной схемы. С помощью программы Multisim 12.0 выполнено моделирование узла блока питания на базе микросхемы LM317.

# **3 Технологический раздел**

#### **3.1 Технология разработки печатной платы**

Для разработки печатных используются специализированные системы автоматизированного проектирования (САПР). Наиболее распространенные: Altium Designer, OrCAD, EasyEDA, KiCAD.

Приводяться их краткие характеристикию

1. Altium Designer:

 Тип: Профессиональное ПО для проектирования электронных схем и печатных плат.

Особенности:

– Мощный набор инструментов для проектирования РСВ и создания схем.

3D-визуализация и моделирование.

Широкие возможности совместной работы в команде.

 Встроенные инструменты для маршрутизации трасс и анализа сигналов.

Целевая аудитория: Профессиональные инженеры и разработчики.

2. OrCAD:

Тип: Пакет программ для проектирования схем и PCB, включая OrCAD Capture и OrCAD PCB Designer.

Особенности:

Удобный интерфейс для создания схем и PCB.

Интеграция с другими инструментами Cadence.

Анализ сигналов и электромагнитной совместимости (EMC).

Возможности совместной работы в команде.

Целевая аудитория: Профессионалы и инженеры, работающие в области электронной разработки.

3. EasyEDA:

Тип: Веб-приложение для проектирования электронных схем и PCB.

Особенности:

Простой и интуитивно понятный интерфейс.

 Возможность проектирования в браузере без необходимости установки ПО.

Поддержка совместной работы и облачного хранения проектов.

Бесплатные и платные версии.

 Целевая аудитория: Студенты, начинающие разработчики, и люди, ищущие простой способ начать работу с проектированием электроники.

4. KiCAD:

 Тип: Бесплатное и открытое программное обеспечение для проектирования электронных схем и PCB.

Особенности:

Кроссплатформенность (работает на Windows, macOS, Linux).

Интегрированные инструменты для создания схем и печатных плат.

 Открытый и расширяемый код, что позволяет сообществу создавать плагины и дополнения.

Не требует лицензий и доступен для широкой аудитории.

 Целевая аудитория: Люди, предпочитающие открытое ПО, студенты и начинающие разработчики.

Каждая из этих программ имеет свои преимущества и недостатки, и выбор зависит от требований и возможностей разработчиков.

«Для разработки печатной блока питания выбор остановлен на САПР для профессиональной разработки Altium Designer 17 и AutoCAD 2023. Altium Designer 17 позволяет организовать сквозной процесс проектирования, начиная от ввода схемы электрической принципиальной и заканчивая формированием файлов для автоматического монтажа компонентов на плате. Все документы, относящиеся к разработке одного изделия, объединены в общий проект, что позволяет максимально просто управлять сложными разработками.

Вся документация, которая необходима для производства и сборки изделий на базе печатных плат может быть получена непосредственно из Altium Designer 17, без использования сторонних систем.

При всех своих достоинствах, Altium Designer 17, однако, как и другие аналогичные САПР, не дает возможности провести полный цикл сквозного проектирования изделия, включающий этап выпуска конструкторской документации по ЕСКД. Конечным результатом работы "электронных" САПР является интегральный графический образ печатной платы и файлы управляющей информации для автоматизированного производства печатных плат. Этой информации достаточно для бездокументного производства, однако, принятые на производстве системы ведения рабочей конструкторской документации предполагают, кроме этого, выпуск комплекта рабочей конструкторской документации на "твердом" (бумажном), или электронном носителе в виде файлов.» »[\[19\]](#page-71-5) Для окончательного оформления конструкторской документации выбрана САПР AutoCAD 2023. «Из Altium Designer 17 возможна настраиваемая передача слоёв печатной платы путём конвертации в файл \*dfx, c которым уже можно работать в программе AutoCAD.

Выбор на AutoCAD остановлен как на одной из самых распространённых профессиональных САПР. AutoCAD позволяет окончательно оформить и подготовить к выводу на печать всю конструкторскую документацию.

Прежде всего, осуществляется разработка основной схемы для будущего устройства. В библиотеках компонентов, обычно, содержатся условные графические обозначения компонентов и их соответствующие размещения на плате. При использовании нестандартных компонентов или в виду отсутствия некоторых компонентов в имеющихся библиотеках, создаются собственные библиотеки. После завершения основной схемы,

57

проект проходит компиляцию, после чего информация передается в программу для редактирования печатных плат. В этой программе пользователь выбирает контуры платы, определяет количество проводящих слоев и размещает компоненты схемы на плате.

Затем пользователь устанавливает правила трассировки: ширину дорожек для различных частей схемы, правила обхода точек пайки, поворотов дорожек, расстояния между различными видами проводящих дорожек, условия перехода с одного слоя на другой, размеры отверстий и местоположение элементов поверхностного монтажа. При необходимости, задаются стандарты для производственных файлов.

После установки всех правил, пользователь может переключиться на полностью автоматический режим маршрутизации платы или интерактивный режим, где он определяет направление и ключевые точки соединения проводников, и система в соответствии с его указаниями соединяет каждую дорожку.

На последующих этапах пользователь может создавать массивы проводящих областей, корректировать расположение и трассировку проводников и так далее.

Результатом работы являются чертеж печатной платы и необходимые производственные файлы. Форматы файлов, используемые для создания трафаретов для производства пустых плат, включают в себя Gerber RS-274- X/X2, IPC-2581 и ODB++. Файлы для сверления NC используются при программировании сверлильных станков с ЧПУ для создания отверстий в пустой плате.»[\[19\]](#page-71-5)

58

# **3.2 Разработка печатной платы**

В зависимости от сложности схемы, реализуемой на печатной плате, а также возможностями технологического оборудования и экономическими критериями выбирают тип печатной платы:

– однослойная;

– двухслойная;

– многослойная.

Однослойные платы наиболее простые и дешевые, но имеют малые коммутационные способности. В современных устройствах радиоэлектроники наиболее часто используют двухслойные и многослойные платы.

Для проектируемого блока питания будет использоваться двухслойная печатная плата.

«На основании критериев при выборе класса точности печатной платы, приведенных в ГОСТ 23751-86» [\[20\]](#page-71-6), самым подходящим является 3-й класс точности для разрабатываемой печатной платы. Печатные платы 3-гo класса наиболее распространенные, поскольку, с одной стороны, обеспечивают достаточно высокую плотность трассировки и монтажа, а с другой – для их производства требуется рядовое, хотя и специализированное, оборудование.

Толщину печатной платы определяют в зависимости от механических нагрузок на неё и используемых материалов. Так же определяется диаметром отверстий. Обычно выполняется правило:

$$
H > (2,5 \div 5) \cdot d_0,\tag{47}
$$

где *H* – толщина ПП, мм;

 $d_{\rm 0}$  — минимальный диаметр отверстий, мм.

Толщину платы определяем в зависимости от минимального диаметра отверстия. Для переходных отверстий  $d_0 = 0.5$  мм исходя из формулы (3.1) толщину печатной платы принимаем 1,5 мм.

Плата будет изготавливаться комбинированным позитивным методом.

«В настоящее время наиболее часто употребляемым материалом печатных плат являются стеклотекстолит. На основании технических характеристик, в качестве материала печатной платы устройства будем использовать стеклотекстолит фольгированный типа СФ-2-35-1.5 ГОСТ  $10316 - 78.$ » [\[21\]](#page-71-7)

«В редакторе схем Altium Designer 17 создаем схему проектируемого блока питания (рисунок 33). В поставке Altium Designer 17 идут стандартные библиотеки компонентов: Miscellaneous Devices.IntLib и Miscellaneous Connectors.IntLib. Это интегрированные библиотеки, т.е. содержащие и символы, и посадочные места.»[\[19\]](#page-71-5) «Для недостающих компонентов использован ресурс с интегрированными библиотеками SnapEDA.»[\[22\]](#page-71-8)

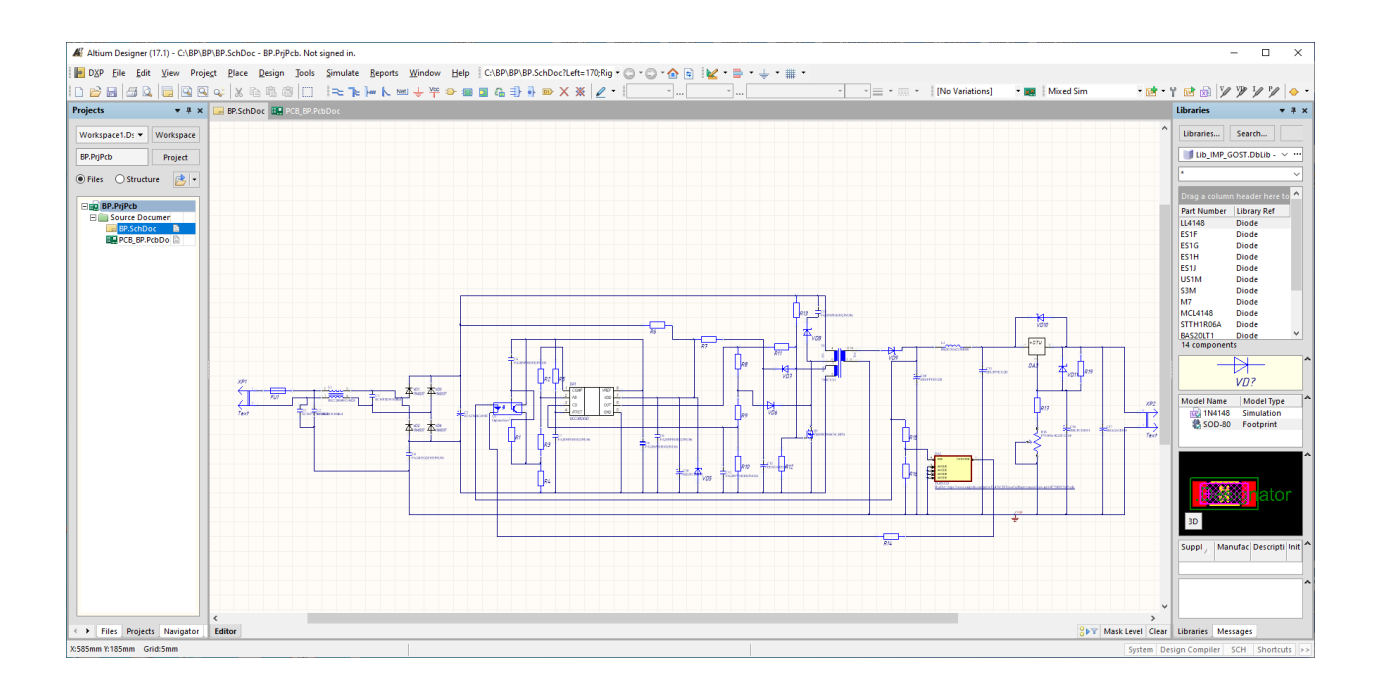

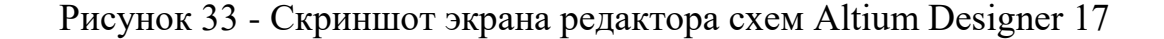

В схеме содержится полная информация о компоненте и её можно получить из схемы. Таким же путем возможно изменять компоненты прямо на схеме, например, назначение и имена выводов, ссылку на посадочное место и другие, но это придется делать для каждого компонента отдельно. Далее выполняется перенос данных проекта из редактора схем в редактор печатных плат, выбор конфигурации и размера печатной платы и размещение элементов на ней.

Копия экрана Altium Designer с запущенным редактором плат до трассировки представлена на рисунке 34.

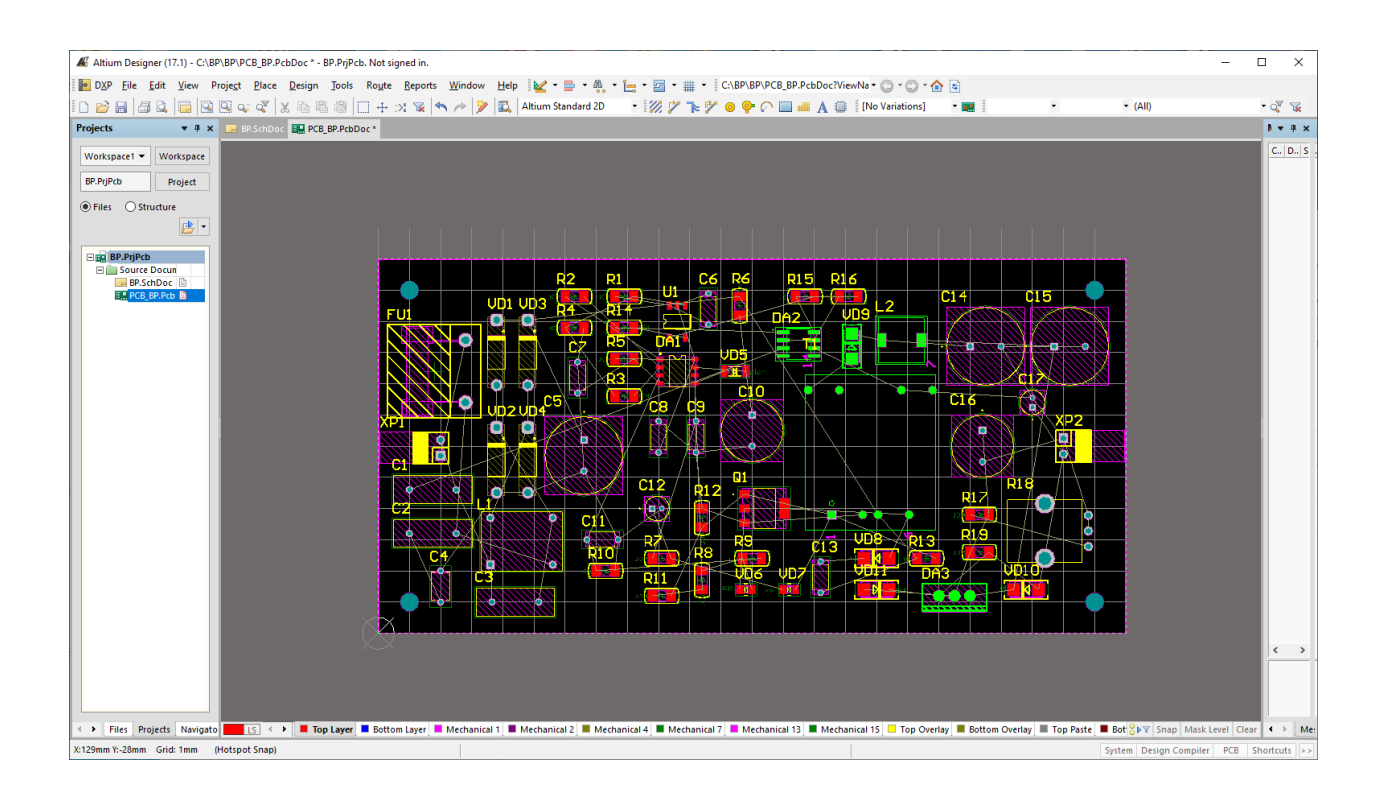

Рисунок 34 - Копия экрана Altium Designer 17 с запущенным редактором плат

Далее перед трассировкой выполняется настройка правил проектирования согласно параметров печатного монтажа.

Определяем минимальную ширину печатного проводника по постоянному току для цепей питания и заземления *bmin*, мм:

$$
b_{\min} = \frac{I_{\max}}{j_{\text{ion}} \times t},\tag{48}
$$

где *Imax* – максимальный постоянный ток через проводник (определяется из анализа электрической схемы), А;

*доп j* – допустимая плотность тока, выбирается в зависимости от метода изготовления ПП, А/мм $^2$  ;

 *t –* толщина фольги, мм.

Тогда

$$
b_{\min} = \frac{1}{20 \cdot 0.035} = 1.4 \text{ mm.}
$$
 (49)

Закладываем запас и выбираем ширину печатных проводников на силовом контуре с током 1 А равной 2,5 мм. Остальные дорожки проводим с шириной 0,8 мм. что улучшит теплорассеиваюшие способности всей печатной платы. Окно настройки правил трассировки с панелью задания правила ширины печатных проводников показано на рисунке 35.

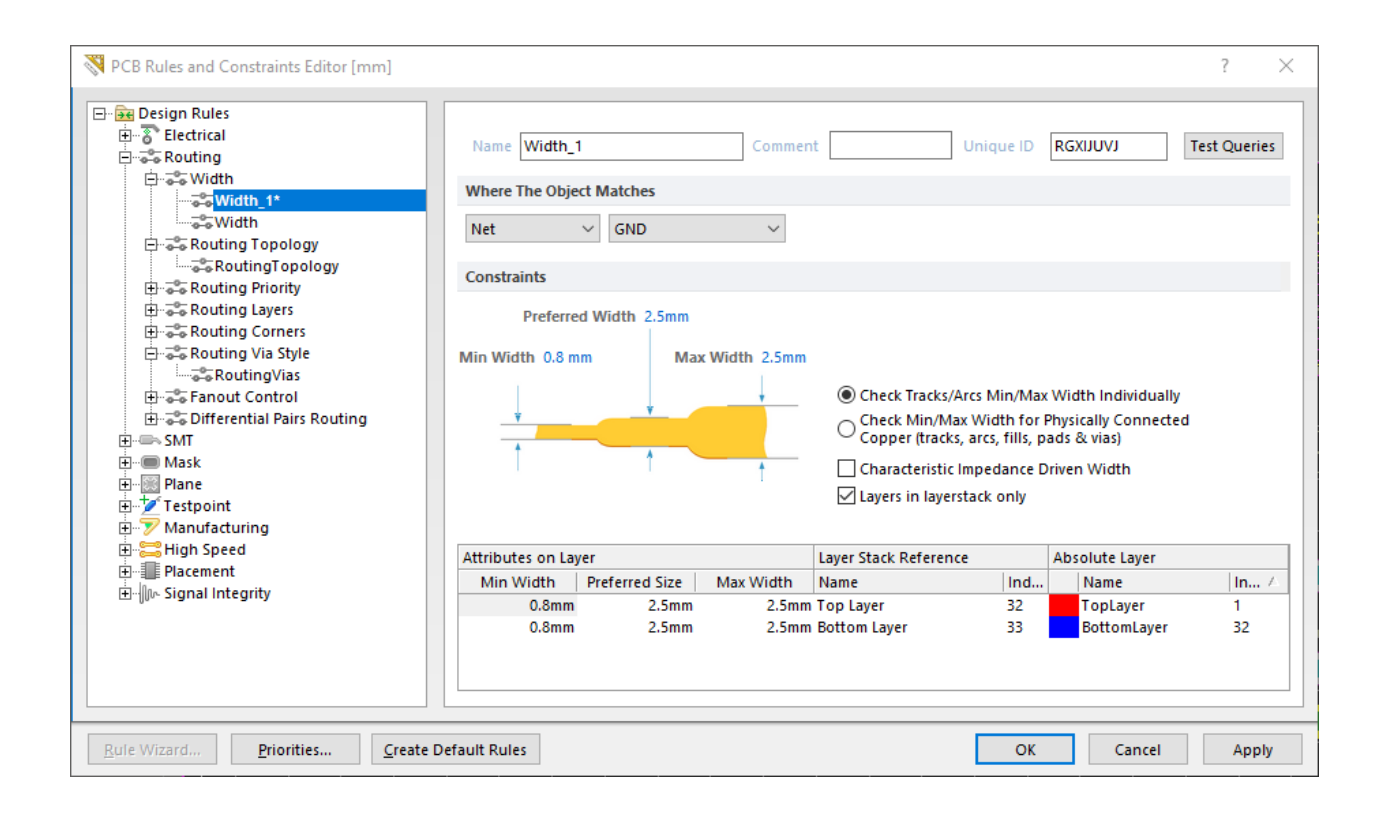

Рисунок 35 - Скриншот окна настройки ширины проводников

В следующем окне задаем параметры переходных отверстий (рисунок

36).

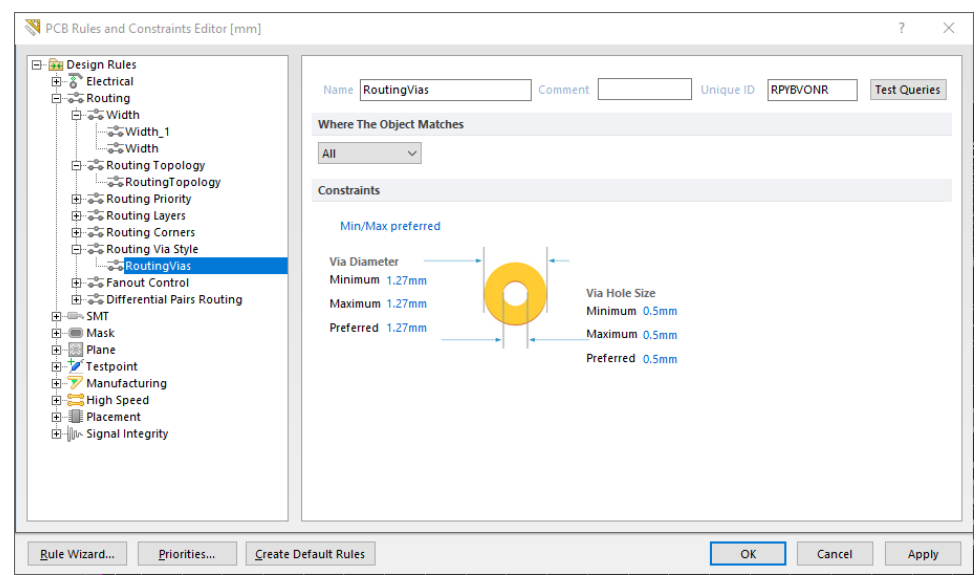

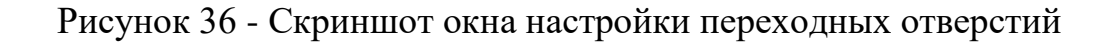

Далее задается режим автоматической трассировки с последующим контролем результатов. Результаты трассировки платы представлены на рисунке 37.

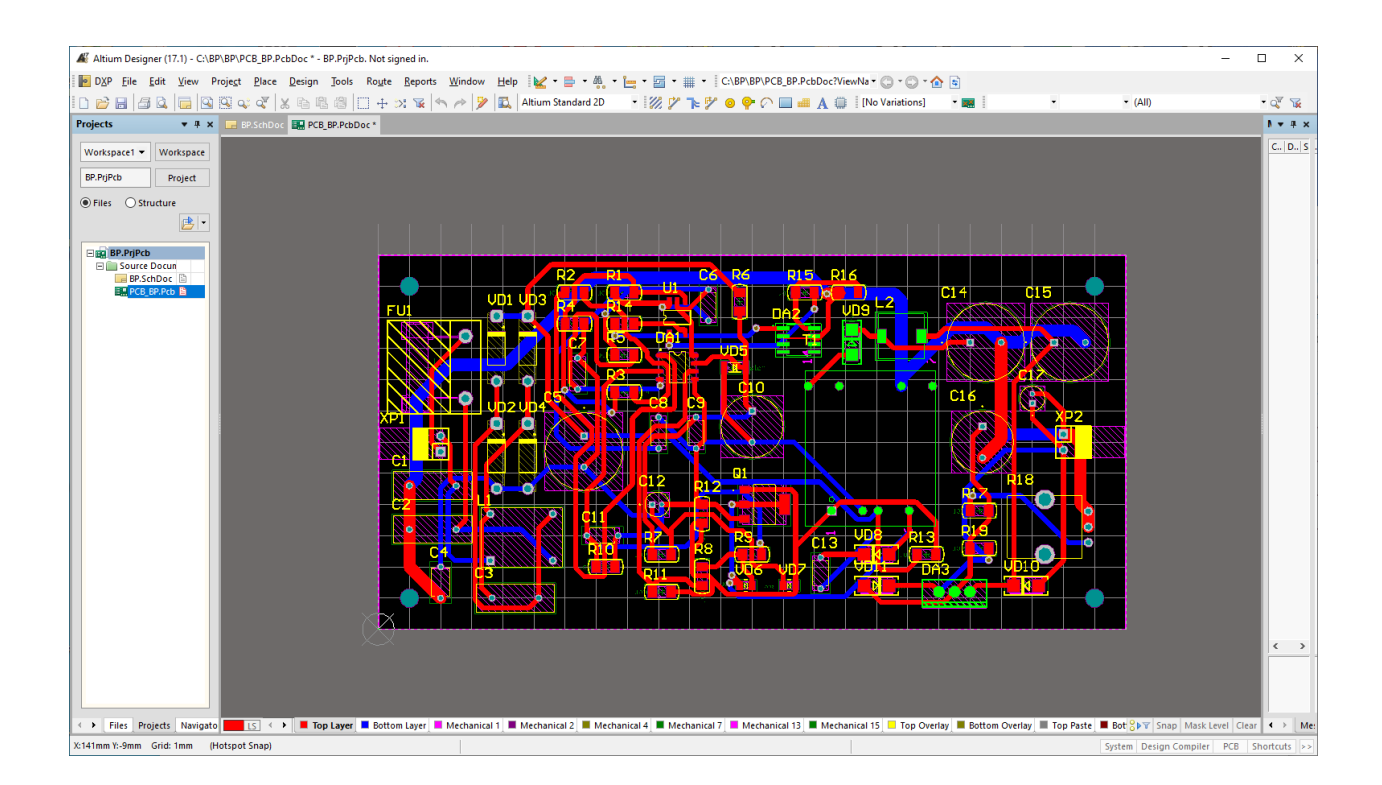

Рисунок 37 - Копия экрана Altium Designer 17 после трассировки платы

Экспорт PCB-документа в AutoCAD производится командой File > Export. В диалоге сохранения файла указывается формат выходных данных - Export AutoCAD Files (\*.dwg; \*.dxf). Открывается диалог настройки формата экспорта (рисунок 38).

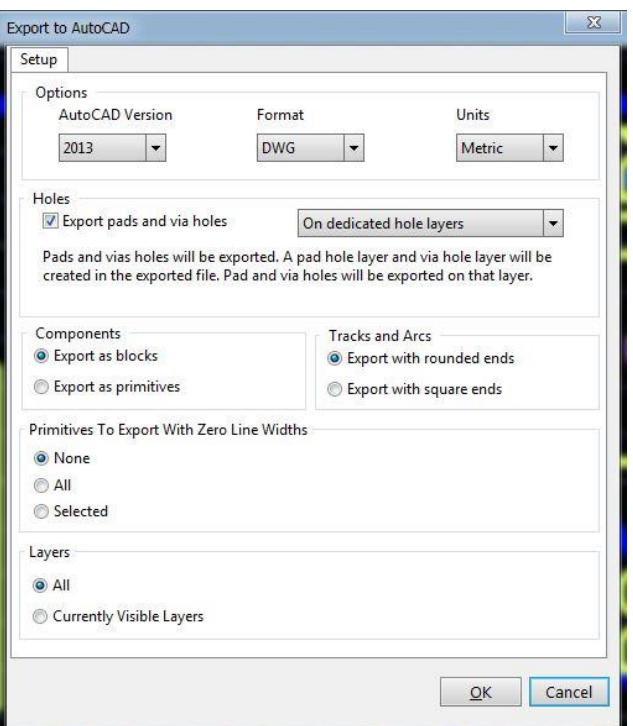

Рисунок 38 - Окно диалога настройки экспорта в AutoCAD

Экспортированный из Altium Designer документ печатной платы открывается в AutoCAD в стандартном диалоге File > Open. Документ переносит в AutoCAD структуру слоев, сформированную в Altium Designer.

Импортированный документ дорабатывается в пространстве модели AutoCAD в соответствии с требованиями ГОСТ. Доработка включает следующие операции:

настройку стиля написания текстов;

настройку стиля нанесения размеров;

 образование новых слоев, необходимых для составления текстов, нанесения размеров и др.;

 составление текстовых технических требований для чертежа печатной платы и сборочного чертежа узла;

нанесение размеров и предельных отклонений.

В итоге оформлен чертеж печатной платы блока питания и сборочный чертеж (рисунок 39). Чертежи приводятся в графической части приложения (формат A1).

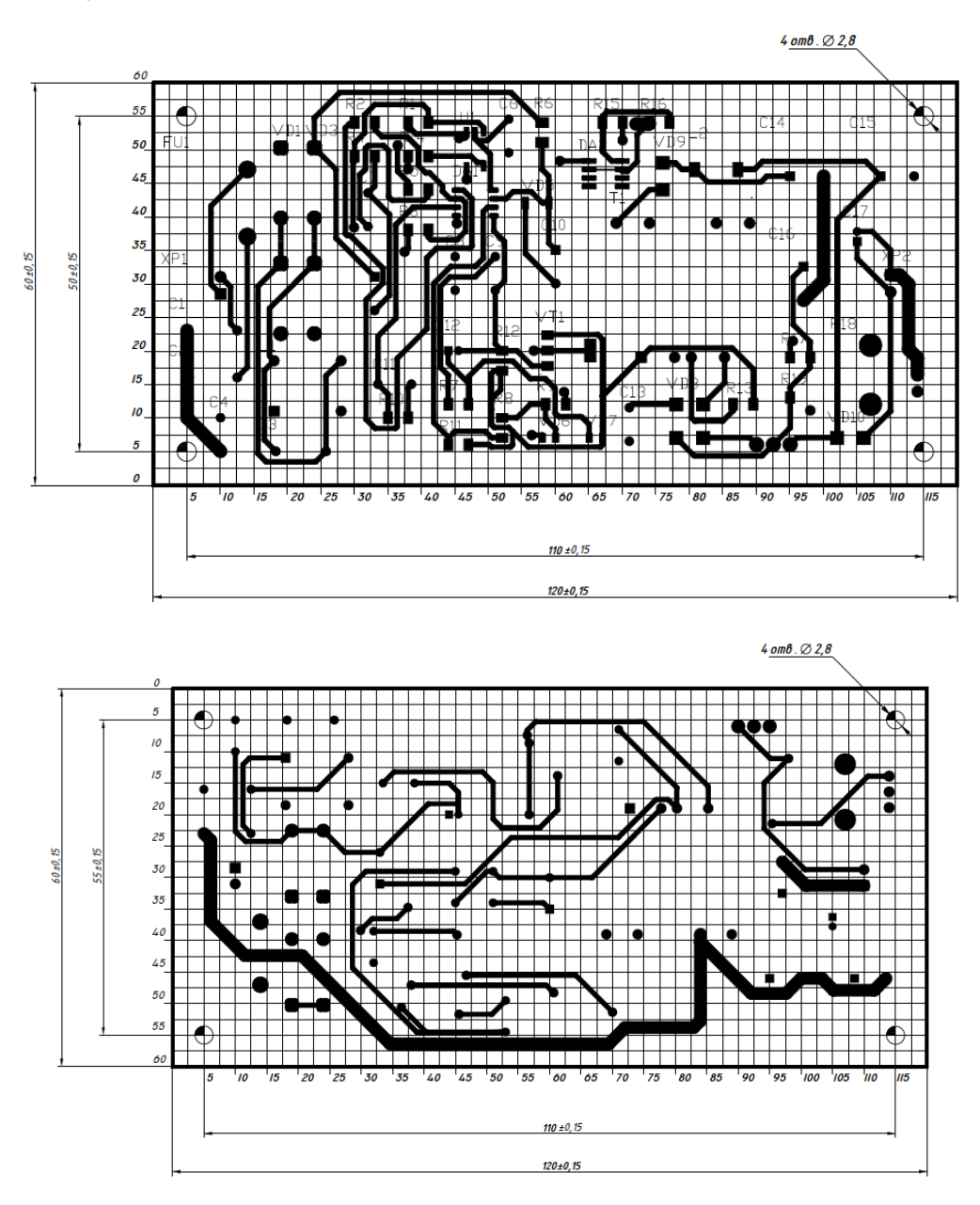

Рисунок 39 - Чертеж двухсторонней печатной платы блока питания (сторона монтажа элементов и нижняя сторона)

Сборочный чертеж печатной платы блока питания содержит информацию о том, как компоненты должны быть размещены и припаяны на поверхности печатной платы. Этот чертеж представляет собой важную часть процесса проектирования и производства устройства.

В сборочном чертеже печатной платы указываются следующие данные:

1. Размещение компонентов: Чертеж указывает, где и каким образом каждый электронный компонент (резисторы, конденсаторы, микросхемы и т.д.) должен быть размещен на поверхности печатной платы. Это включает в себя координаты расположения, ориентацию и отступы между компонентами.

2. Подписи и обозначения: Каждый компонент на плате имеет своё уникальное позиционное обозначение, которое указывается на сборочном чертеже маркировкой. Это обозначение выполняется в соответствии схемой электрической принципиальной

3. Размеры и размерные ограничения: Чертеж содержит информацию о размерах платы и компонентов, а также минимальных расстояниях между компонентами, которые необходимо соблюдать для обеспечения нормальной работы устройства и избежание возможных конфликтов. На чертеже указаны варианты установки компонентов.

4. Вид пайки: Чертеж указывает, какие контакты компонентов должны быть припаяны паяльной пастой к поверхности платы (SMD-компоненты), а какие припоем. Это включает в себя информацию о типе припоя и типе паяльной пасты.

5. Специальные инструкции: В зависимости от конкретных требований устройства могут включаться дополнительные инструкции, например, по монтажу компонентов с определенной ориентацией или способу установки.

Сборочный чертеж печатного узла блока питания (фрагмент) представлен на рисунке 40. Полный чертеж с вариантами установки компонентов приводиться в графическом приложении (формат А1).

67

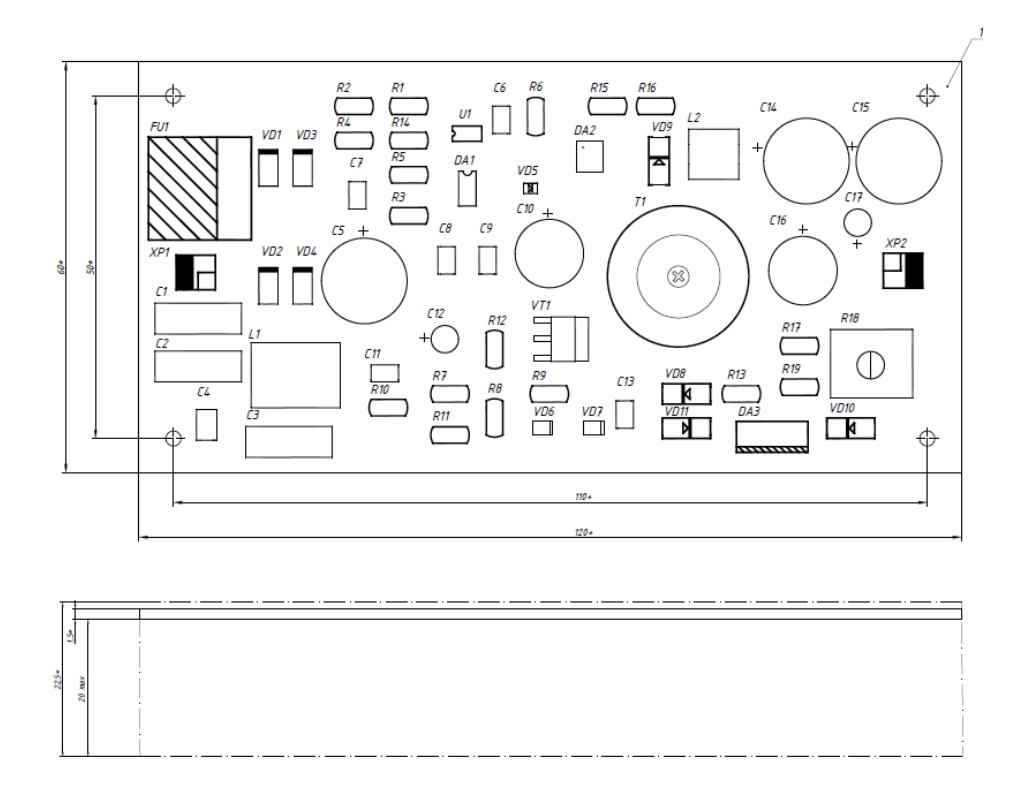

Рисунок 40 - Сборочный чертеж печатного узла блока питания

Все компоненты, указанные на принципиальной электрической схеме, установлены на печатной плате. Печатная плата размером 120 x 60 мм имеет 4 крепежных отверстия для фиксации в корпусе на стойках. К вилке XP1 подключается внешний шлейф для подключения к сети 220 В 50 Гц. К вилке XP2 подключается шлейф выхода постоянного напряжения блока питания. Конструктивно шлейфы могут соединять плату с внешними соединительными клеммами на корпусе блока питания. Переменный резистор для регулирования напряжения установлен на печатной плате.

Выводы: в технологическом разделе описан процесс разработки печатной платы блока питания с применением программ Altium Designer 17 и AutoCAD 2023. Для задания правил трассировки предварительно выполнены расчеты ширины проводников печатной платы, заданы диаметры переходных отверстий. В качестве материала заготовки платы выбран стеклотекстолит, фольгированный СФ-2-35-1.5.

#### **Заключение**

В выпускной квалификационной работе спроектирован блок питания с регулируемым выходным постоянным напряжением 5…9 В и выходным максимальным током 1 А. Плавная регулировка напряжения осуществляется переменным резистором. Для импульсного блока питания выбрана схема на основе обратноходового преобразователя со стабилизацией обратного напряжения, управляемого ШИМ-контроллером UC3842B. В качестве силового ключа использован MOSFET транзистор 2N60. Схема регулирования выходного напряжения построена на регулируемом компенсационном стабилизаторе на ИМС LM317.

В результате выполнения первого раздела выпускной квалификационной работы проведен анализ технических параметров и схемотехнических решений для линейных и импульсных источников питания. Также рассмотрены различные методы регулирования выходного напряжения блока питания. В результате этого анализа были сформулированы критерии для разработки и создана структурная схема регулируемого источника питания на основе однотактного преобразователя.

Во втором разделе разработана принципиальная схема блока питания. Приведено описание функционирования каждого из узлов блока питания на уровне принципиальной схемы. Произведен расчет и выбор компонентов принципиальной схемы. Выбор компонентов производился с необходимым коэффициентом запаса по техническим характеристикам. С помощью программы Multisim 12.0 выполнено моделирование узла регулируемого стабилизатора выходного напряжения, а также моделирование работы рассчитанного трансформатора от генератора прямоугольных импульсов.

69

В третьем разделе рассмотрены основные этапы технологии разработки печатной платы с помощью программного пакета Altium Designer 17. Для задания правил трассировки предварительно выполнены расчеты ширины проводников печатной платы, заданы диаметры переходных отверстий. Результат проектирования: чертеж печатной платы, сборочный чертеж печатного узла. Все компоненты принципиальной схемы смонтированы на одной стороне двухслойной платы из стеклотекстолита, фольгированного СФ-2-35-1.5.

Таким образом, мною были выполнены задачи: по разработке структурной схемы блока питания постоянного регулируемого напряжения и проработка каждого элемента этой схемы; разработка принципиальной схемы и обоснование выбора ее элементов; разработка конструкторской документации на печатный узел, проведены экспериментальные исследования макета схемы, проведена экспертиза по безопасности эксплуатации системы и ее экономической эффективности. и достигнута цель выпускной квалификационной работы.

### **Список используемой литературы и используемых источников**

1. Мартынов, А. А. Проектирование вторичных источников питания. Учеб, пособие/ А. А. Мартынов. – СПбГУАЛ. СПб., 2000. ‒ 108 с.

2. Блок питания с защитой от перегрузок [Электронный ресурс] URL:<https://kiloom.ru/sxema/blok-pitaniya-s-zashhitoj-ot-peregruzok.html>

<span id="page-70-1"></span>3. LM317 datasheet [Электронный ресурс] URL: <https://www.st.com/resource/en/datasheet/lm217.pdf>

4. Шипанов, Ю. Регулируемый стабилизатор напряжения/ Ю. Шипанов// Радио. - 2020 г. - №1. С.21-23.

5. Регулируемый лабораторный блок питания [Электронный ресурс] URL:

[https://www.radioradar.net/radiofan/power\\_supply/regulated\\_power\\_supply\\_auto](https://www.radioradar.net/radiofan/power_supply/regulated_power_supply_automatic_voltage.html) [matic\\_voltage.html](https://www.radioradar.net/radiofan/power_supply/regulated_power_supply_automatic_voltage.html)

6. Регулируемый лабораторный блок питания [Электронный ресурс] URL:<https://kazus.ru/shemes/showpage/0/1335/1.html>

7. Браун, М. Источники питания. Расчет и конструирование/ М. Браун.- К.: МК-Пресс, 2017. – 288 с.

8. UC3842 datasheet [Электронный ресурс] URL: <https://www.mouser.com/datasheet/2/149/uc3843-309322.pdf>

9. Диоды BA157…BA159. Datasheet [Электронный ресурс] URL: <https://static.chipdip.ru/lib/652/DOC001652523.pdf>

10. Конденсаторы Epcos. Каталог. [Электронный ресурс] URL: <https://static.chipdip.ru/lib/279/DOC000279577.pdf>

11. Расчет импульсного источника вторичного электропитания : учеб,- метод. пособие по курсовому проектированию / Б. С. Сергеев,

<span id="page-70-0"></span>В. А. Сисин. - Екатеринбург: Изд-во УрГУПС. 2011. - 53 с.

12. Сидоров Н Н, Иванов А. В., Колосов В. А и др. Малогабаритные магнитопроводы и сердечники: справочник. - М.: Радио и связь. 1989. - 236 с.|

71

<span id="page-71-0"></span>13. Транзистор 2N60G [Электронный ресурс] URL: <https://static.chipdip.ru/lib/304/DOC021304045.pdf>

<span id="page-71-1"></span>14. Диод ES2J. Datasheet [Электронный ресурс] URL: <https://static.chipdip.ru/lib/379/DOC026379243.pdf>

15. Конденсаторы К10-17Б [Электронный ресурс] URL: <https://static.chipdip.ru/lib/056/DOC000056282.pdf>

<span id="page-71-3"></span>16. Переменный резистор PTV09A-4225F-B102 [Электронный ресурс] URL: <https://static.chipdip.ru/lib/854/DOC014854908.pdf>

<span id="page-71-4"></span>17. Диоды SS14 Datasheet [Электронный ресурс] URL: <https://static.chipdip.ru/lib/285/DOC000285541.pdf>

<span id="page-71-2"></span>18. Микросхема TL431 Datasheet [Электронный ресурс] URL: <https://static.chipdip.ru/lib/374/DOC018374770.pdf>

<span id="page-71-5"></span>19. Altium Designer. Проектирование плат [Электронный ресурс] URL: <https://resources.altium.com/ru/p/overview-pcb-design-output-files>

<span id="page-71-6"></span>20. ГОСТ 23751-86. Платы печатные. Основные параметры конструкции [Электронный ресурс] URL: <https://files.stroyinf.ru/Data2/1/4294830/4294830398.pdf>

<span id="page-71-7"></span>21. Стеклотекстолит фольгированный СФ-2-35Г–1,5 мм [Электронный ресурс] URL: [https://oboronkontrakt.ru/steklotekstolit/steklotekstolit](https://oboronkontrakt.ru/steklotekstolit/steklotekstolit-folgirovannyi/steklotekstolit-folgirovannyi-sf-2-35g%E2%80%9315-mm)[folgirovannyi/steklotekstolit-folgirovannyi-sf-2-35g%E2%80%9315-mm](https://oboronkontrakt.ru/steklotekstolit/steklotekstolit-folgirovannyi/steklotekstolit-folgirovannyi-sf-2-35g%E2%80%9315-mm) 22. SnapEDA [Электронный ресурс] URL:

<span id="page-71-8"></span><https://www.snapeda.com/home/>

72
## Приложение А

## **Расчет пространства, занятого обмотками трансформатора**

Диаметры проводов взяты с учетом изоляции.

Обмотка 1:

- Длина провода: 8280 мм

- Диаметр провода: 0,24 мм

- Радиус провода: 0,12 мм

- Площадь поперечного сечения провода:  $\pi*(0,\!12$  мм) $^2$   $\approx$   $0,\!04524\pi$  мм $^2$ 

- Объем провода для обмотки 1 = Длина провода \* Площадь поперечного сечения провода

- Объем провода для обмотки 1  $\approx 8280$  мм \* 0,04524 $\pi$  мм $^2$   $\approx$  374,88 $\pi$  мм $^3$ Обмотка 2:

- Длина провода: 2244 мм

- Диаметр провода: 0,66 мм

- Радиус провода: 0,33 мм

- Площадь поперечного сечения провода:  $\pi*(0,\!33$  мм)  $^2\!\approx\!0,\!34225\pi$  м $^2$ 

- Объем провода для обмотки 2 = Длина провода \* Площадь поперечного сечения провода

- Объем провода для обмотки 2  $\approx 2244$  мм \* 0,34225 $\pi$  мм<sup>2</sup>  $\approx 767,31\pi$  $MN^3$ 

Обмотка 3:

- Длина провода: 2000 мм

- Диаметр провода: 0,13 мм

- Радиус провода: 0,065 мм

- Площадь поперечного сечения провода:  $\pi$  \*  $(0.065 \text{ mm})^2 \approx 0.01326\pi$  $\mathbf{M}^{\wedge}$ 

- Объем провода для обмотки 3 = Длина провода \* Площадь поперечного сечения провода

73

- Объем провода для обмотки 3  $\approx 2000$  мм  $*$  0,01326 $\pi$  мм<sup>2</sup>  $\approx 26,52\pi$  $MM^{\wedge}3$ 

Обмотка 1:

- Объем провода для обмотки  $1 \approx 374,88\pi$  мм<sup>3</sup>

Обмотка 2:

- Объем провода для обмотки  $2 \approx 767,31\pi$  мм<sup>3</sup>

Обмотка 3:

- Объем провода для обмотки  $3 \approx 26.52\pi$  мм<sup>3</sup>

Теперь сложим объемы проводов для всех трех обмоток:

Общий объем проводов = Объем провода для обмотки 1 + Объем провода для обмотки 2 + Объем провода для обмотки 3

Общий объем проводов  $\approx 374,88\pi$  мм<sup>3</sup> + 767,31 $\pi$  мм<sup>3</sup> + 26,52 $\pi$  мм<sup>3</sup>  $\approx$  $1168,71π$  мм<sup>3</sup> (как рассчитано ранее).

Теперь, чтобы определить, сколько обмоток можно разместить на сердечнике, поделим объем доступного места на сердечнике на общий объем проводов:

Незанятый объем = Объем доступного места / Общий объем проводов

Незанятый объем ≈ (1424,5 $\pi$  мм<sup> $\land$ </sup>3) / (1168,71 $\pi$  мм $\land$ 3) ≈ 1,22

Все обмотки поместятся на выбранном сердечнике.